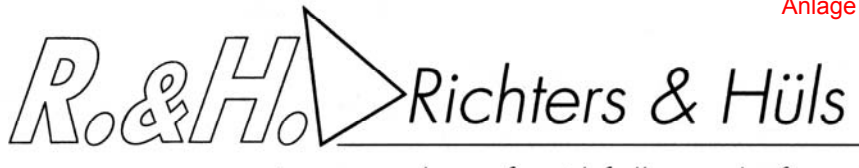

Ingenieurbüro für Abfallwirtschaft und Immissionsschutz

# **Geruchsgutachten**

# **zum Bebauungsplan Nr. 1.27**

# **"Zwischen In de Brinke und Stadtstraße Nord"**

**in** 

# **Warendorf**

**Auftraggeber: Gutachter:**

**Stadt Warendorf Communist Communist Richters & Hüls Freckenhorster Straße 43 Erhardstraße 9 48231 Warendorf 48683 Ahaus** 

**Ingenieurbüro Tel.: 025 61 - 43003 Fax: 0 25 61 - 43005** 

**17.07.2017 G-4033-01.2**

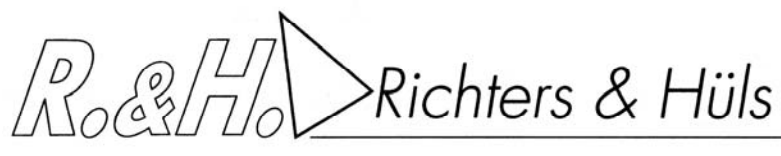

Ingenieurbüro für Abfallwirtschaft und Immissionsschutz

## **I N H A L T S V E R Z E I C H N I S**

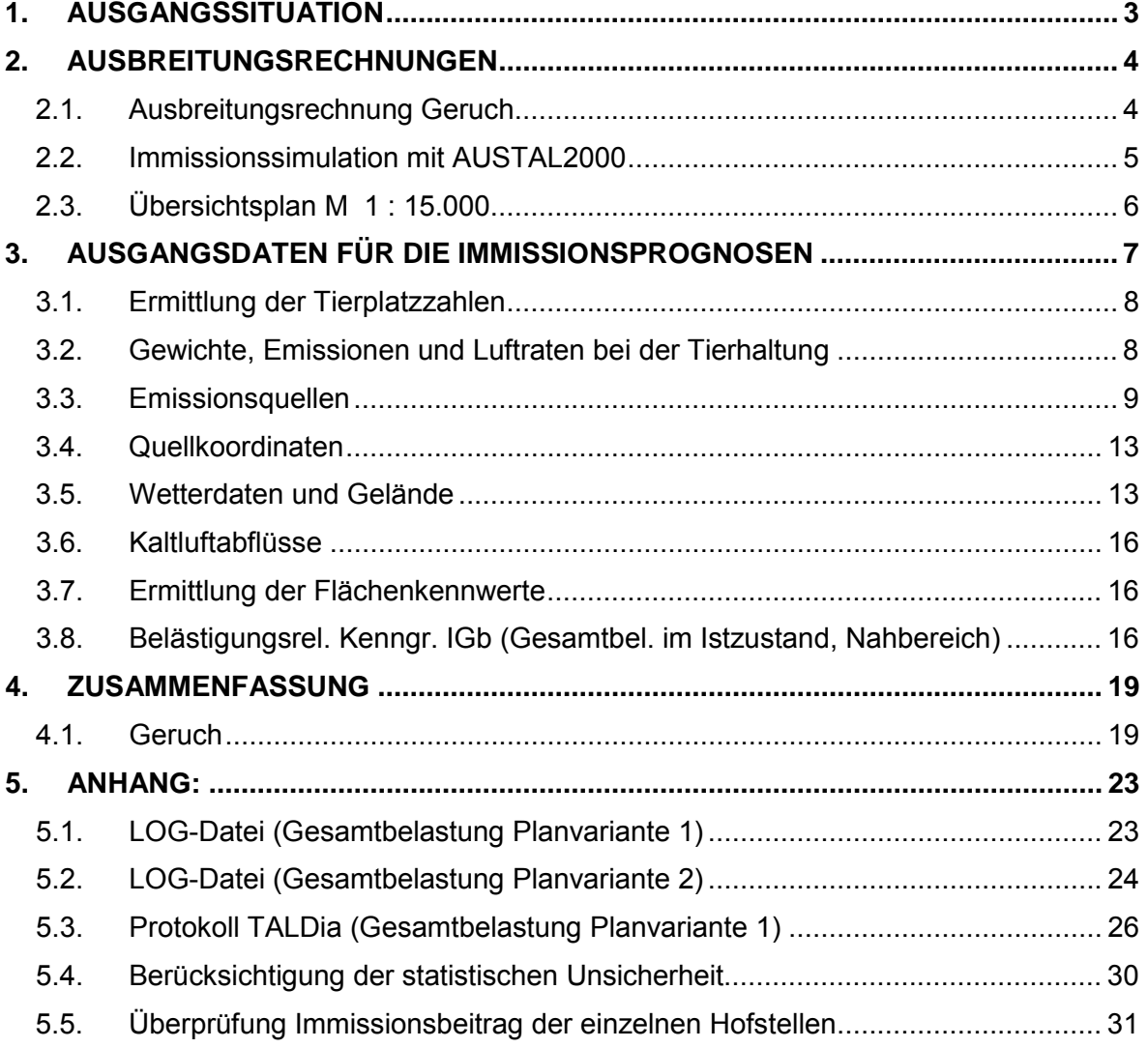

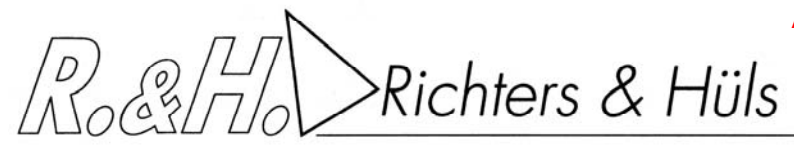

Ingenieurbüro für Abfallwirtschaft und Immissionsschutz

# **1. Ausgangssituation**

Die Stadt Warendorf plant im nördlichen Randbereich von Warendorf die Aufstellung eines Bebauungsplanes. Das B-Plangebiet Nr. 1.27 "Zwischen In de Brinke und Stadtstraße Nord" soll als allgemeines Wohngebiet ausgewiesen werden. Das Plangebiet befindet sich zwischen der Straße In de Brinke und der Stadtstraße Nord. Es grenzt an den Außenbereich und ist in westlicher Richtung von verschiedenen Hofstellen und landwirtschaftlichen Betrieben mit aktiver Tierhaltung umgeben. Der Pferdehof Sandschulte soll an bisheriger Stelle überplant und in westliche Richtung ausgesiedelt werden.

Im Rahmen des Antragsverfahrens soll untersucht werden, mit welchen Geruchsimmissionen im B-Plangebiet Nr. 1.27 in Warendorf zu rechnen ist und wie sich mögliche Minderungsmaßnahmen auf die Immissionssituation auswirken. Dabei sind die Tierhaltungsbetriebe im Umkreis von 600 m um das Plangebiet sowie zusätzliche Betriebe, deren Immissionsbeitrag bei ≥ 2 % liegt, zu berücksichtigen.

Das Büro Richters & Hüls wurde von der Stadt Warendorf beauftragt, die zu erwartenden Immissionen zu ermitteln.

Die Beurteilung erfolgt nach Maßgabe der Geruchsimmissionsrichtlinie (GIRL) sowie der TA-Luft anhand einer Immissionssimulation.

Zur Beurteilung der gesamten Geruchsimmissionssituation sind die Emissionsdaten der in Kap. 3.2 genannten Tierhaltungsbetriebe als Geruchsvorbelastung in die Berechnung mit aufzunehmen und in den Ergebnissen darzustellen.

Die Kläranlage (4) sowie die Hofstellen (5) bis (8) bleiben in den Gesamtbelastungsberechnungen unberücksichtigt, da sie außerhalb des 600 m Radius liegen und zudem keinen relevanten Immissionsbeitrag von mehr als 0,02 auf das Plangebiet haben. Eine Darstellung des Immissionsbeitrages ist dem Anhang beigefügt.

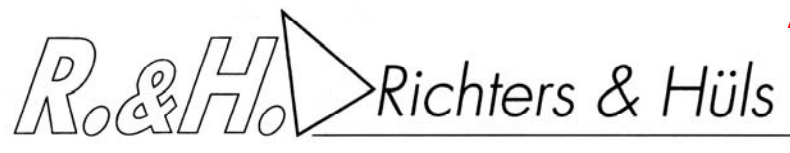

Ingenieurbüro für Abfallwirtschaft und Immissionsschutz

## **2. Ausbreitungsrechnungen**

1

Im Folgenden wird eine Untersuchung mit dem Partikelmodell der TA Luft 2002 durchgeführt. Es handelt sich hierbei um ein Lagrange'sches Ausbreitungsmodell, für das keine Entfernungseinschränkungen gelten.

## **2.1. Ausbreitungsrechnung Geruch**

Mit dem Partikelmodell lassen sich Konzentrationen von Stoffen als Stundenmittelwerte berechnen. Stundenmittelwerte stellen jedoch noch keine Geruchsimmissionshäufigkeiten dar. Um diese Häufigkeiten zu ermitteln ist die Festlegung eines Fluktuationsfaktors notwendig, der es erlaubt, aus den berechneten Werten auf die Überschreitungshäufigkeiten der Geruchsschwelle zu schließen, um letztendlich zu den in der Geruchsimmissionsrichtlinie festgelegten Geruchsstunden zu gelangen.

Nach Windkanaluntersuchungen wurde von Rühling und Lohmeyer 1 für Anwendungen im Bereich von 20 m bis 200 m ein Fluktuationsfaktor 4 vorgeschlagen.

In der Zeit von August 2000 bis Februar 2001 wurden an einer Ölmühle am Niederrhein Rasterbegehungen durchgeführt. Als die Messergebnisse vorlagen, wurden vom Landesumweltamt NRW für die gleichen Quellen Berechnungen mit verschiedenen Ausbreitungsmodellen angestellt, um deren Güte zu bestimmen 2.

Die Übereinstimmung der mit dem Partikelmodell Faktor 4 ermittelten Daten mit den Rastermessungen war sehr gut. Die gemessenen Werte wurden auch in größeren Entfernungen durch die Berechnung reproduziert. Das Partikelmodell bildete demnach das Feld der Geruchsimmissionen flächendeckend zutreffend nach. Die ermittelten Werte geben somit die Immissionswerte wieder, die sich bei einer Rasterbegehung durch Probanden ergeben würden.

Das Partikelmodell teilt das durch die Quellen definierte Rechengebiet in quadratische Flächen mit vorgegebener Seitenlänge und berechnet hierfür die Konzentrationen. Mit Hilfe des Fluktuationsfaktors, der im gegenwärtigen Programm in Form einer Zählschwelle von 0,25 GE/m<sup>3</sup> enthalten ist, werden die Wahrnehmungshäufigkeiten ermittelt, die eine Beurteilung nach den Vorgaben der Geruchsimmissionsrichtlinie erlauben.

<sup>1</sup> Rühling, A.; Lohmeyer, A.: Modellierung des Ausbreitungsverhaltens von luftfremden Stoffen/Gerüchen bei niedrigen Quellen im Nahbereich. – FuE-Vorhaben im Auftrag des Sächsischen Landesamts für Umwelt und Geologie, Radebeul 1998.

<sup>&</sup>lt;sup>2</sup> Dipl. Met. Uwe Hartmann, Landesumweltamt NRW: Stand und Entwicklung der Geruchsausbreitungsrechnung im Genehmigungsverfahren, Vortrag am 19.10.2001 auf der Deutsch-Österreichisch-Schweizerischen Meteorologen-Tagung, Sitzung 8

Hartmann, U.: Validierung von Geruchsausbreitungsmodellen – Modellvergleich anhand von Geruchsimmissionsmessungen; Gefahrstoffe – Reinhaltung der Luft 62 (2002) Nr. 10, S. 425 – 430

Richters & Hüls

Ingenieurbüro für Abfallwirtschaft und Immissionsschutz

Nach Punkt 4.4.3 GIRL gilt:

Die Beurteilungsflächen sind quadratische Teilflächen des Beurteilungsgebietes, deren Seitenlänge bei weitgehender homogener Geruchsbelastung i. d. R. 250 m beträgt. Eine Verkleinerung der Beurteilungsflächen soll gewählt werden, wenn außergewöhnlich ungleichmäßig verteilte Geruchsimmissionen auf Teilen von Beurteilungsflächen zu erwarten sind, so dass sie mit einem 250-m-Raster auch nicht annähernd zutreffend erfasst werden können.

## **2.2. Immissionssimulation mit AUSTAL2000**

Die Berechnungen erfolgen nach dem Partikelmodell der TA Luft mit dem Immissionssimulationsprogramm AUSTAL2000. Alle Eingabedaten der Ausbreitungsrechnung sind in der LOG-Datei im Anhang dokumentiert. Wenn der Standardwert gewählt wurde, erscheint für diesen Parameter in der Log-Datei keine Angabe.

Das Programmsystem AUSTAL2000 wurde im Auftrag des Umweltbundesamtes (Berlin), der Landesanstalt für Umweltschutz (Karlsruhe), des Niedersächsischen Landesamtes für Ökologie (Hildesheim) sowie des Landesumweltamtes NRW (Essen) vom Ingenieurbüro Janicke (Dunum) entwickelt. Es berechnet die Ausbreitung von Schadstoffen und Geruchsstoffen in der Atmosphäre, indem es Anhang 3 der TA Luft 2002 umsetzt. Das dem Programm zu Grunde liegende Modell ist in der Richtlinie VDI 3945 Blatt 3 beschrieben.

Das Rechenmodell benötigt als Eingangsgrößen neben der standortbezogenen meteorologischen Ausbreitungsklassenstatistik (Wetterdaten) die Emissionsmassenströme und Abluftmengen der Quellen, zudem deren räumliche Koordinaten und gegebenenfalls zur Ermittlung der Abgasfahnenüberhöhung die Temperatur der Abgase.

Das Berechnungsgebiet liegt innerhalb folgender Gauß-Krüger-Koordinaten:

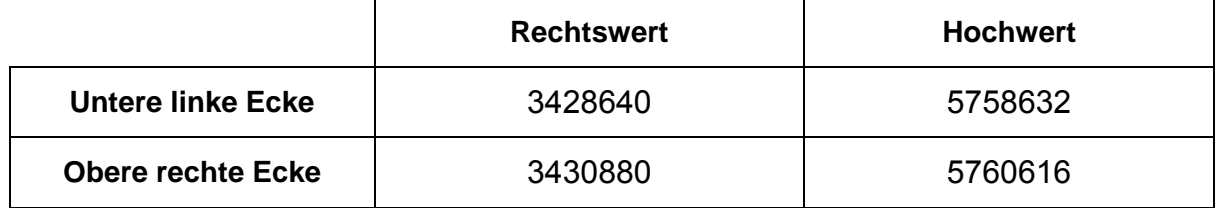

In den beigefügten Abbildungen mit Berechnungsergebnissen wurde aus Gründen der Übersichtlichkeit ein kleineres Beurteilungsgebiet dargestellt. Alle wesentlichen Immissionspunkte sind hier jedoch erfasst.

Der nachfolgende Kartenausschnitt zeigt im Maßstab 1 : 15.000 eine Gesamtübersicht mit Lage des B-Plangebietes sowie den umliegenden Hofstellen.

RoctTo Richters & Hüls

Ingenieurbüro für Abfallwirtschaft und Immissionsschutz

# **2.3. Übersichtsplan M 1 : 15.000**

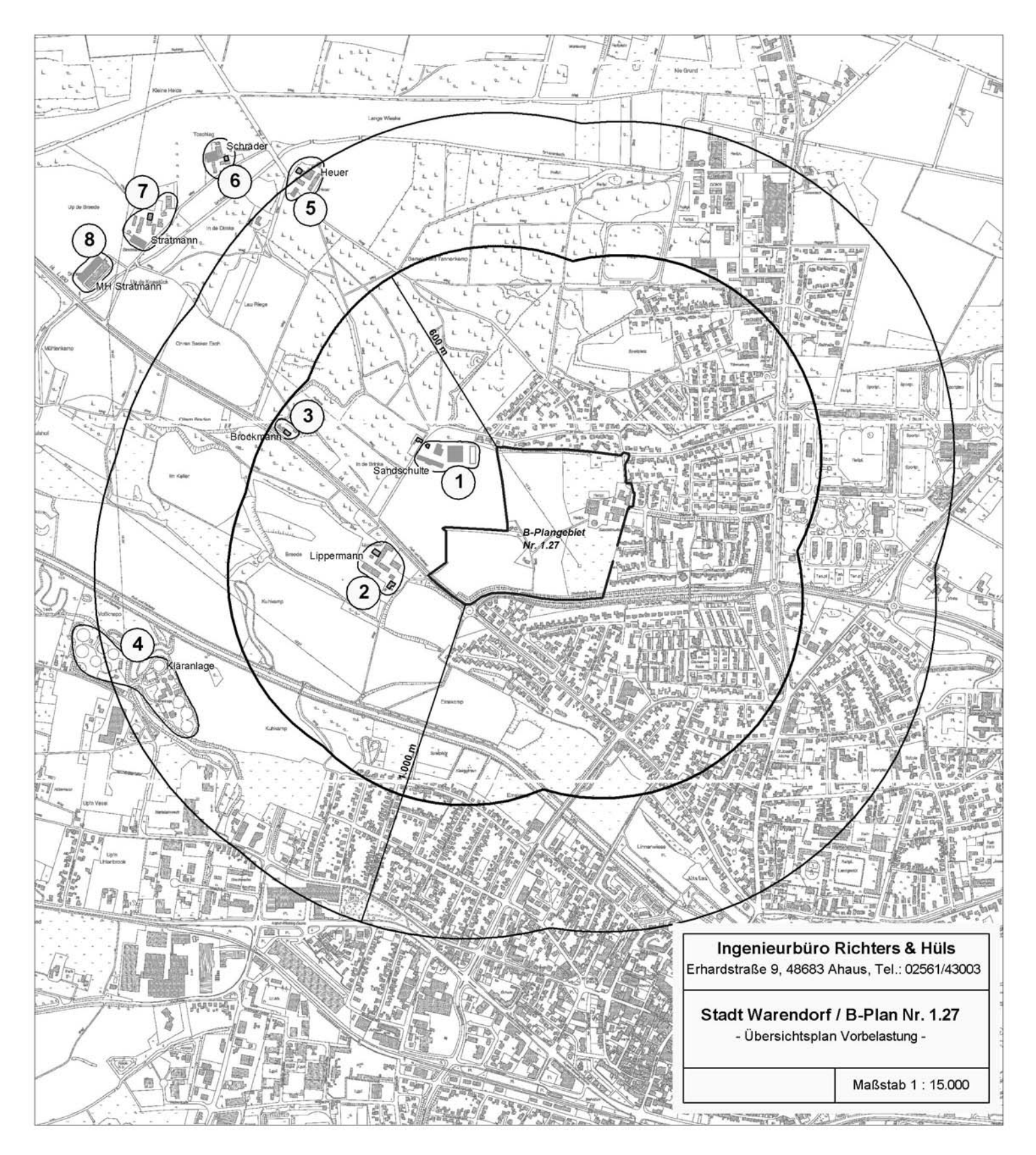

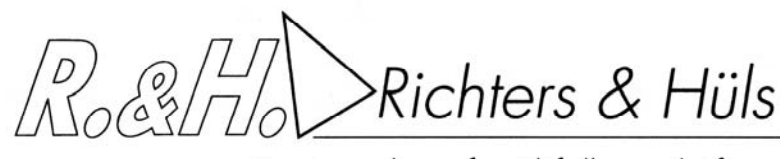

Ingenieurbüro für Abfallwirtschaft und Immissionsschutz

## **3. Ausgangsdaten für die Immissionsprognosen**

● Gebäudeeinfluss:

1

Nach Anhang 3 Nr. 10 TA Luft ist der Einfluss von Gebäuden als Strömungshindernis zu beachten. Das TA Luft Modell ist jedoch nur dann anwendbar, wenn die Kamine mindestens das 1,2-fache der Höhe des höchsten Gebäudes in einem Umkreis vom 10-fachen der Kaminhöhe erreichen. Dies ist bei landwirtschaftlichen Betrieben nur in Ausnahmefällen gegeben, so dass die TA Luft hier die Vorgehensweise offen lässt. Um diese Lücke der TA Luft zu beheben, schlägt das Landesumweltamt NRW die Modellierung der Quellen als vertikale Linienquellen vor.

Bei Quellkonfigurationen, bei denen die Höhe der Emissionsquellen größer als das 1,2-fache der Gebäudehöhe ist, sind die Emissionen über eine Höhe von der halben bis zur vollen Quellhöhe gleichmäßig zu verteilen (50 % Turbulenz). Bei Quellhöhen kleiner das 1,2-fache der Gebäudehöhe sind die Emissionen über den gesamten Quellbereich (0 m bis Quellhöhe) zu verteilen (100 % Turbulenz).

Diese Berechnungsweise führt stets zu höheren Werten als die konkrete Berücksichtigung von Gebäuden und erlaubt eine konservative Berechnung, wobei der Gebäudeeinfluss nicht mehr gesondert erfasst werden muss. 3

● Abluftfahnenüberhöhung und Austrittsgeschwindigkeit:

Bei zwangsgelüfteten Ställen mit Kaminen mindestens 3 m senkrecht über First und einer Mindesthöhe von 10 m über Erdboden ist nach TA Luft eine freie Abströmung der Abluft gegeben. Nach Vorgaben des Landesamtes für Natur, Umwelt und Verbraucherschutz NRW (LANUV, vormals Landesumweltamt LUA) ist hierfür zudem eine ganzjährige Mindestaustrittsgeschwindigkeit von 7 m/s Grundvoraussetzung für die Berücksichtigung einer Abluftfahnenüberhöhung. Diese Mindestgeschwindigkeit ist dann als ganzjährige Austrittsgeschwindigkeit anzusetzen. Auch bei Winterluftrate kann die Geschwindigkeit z. B. durch die Installation einer Gruppenschaltung bei mehreren Abluftschächten oder alternativ durch Einbau eines geregelten Messventilators, der zusätzliche Bypassluft aus dem Dachraum in den Abluftschacht einbläst, sichergestellt werden. Da solche Stallungen den Bedingungen der TA-Luft und den diesbezüglichen Forderungen des LANUV genügen, wird in der Ausbreitungsrechnung eine Überhöhung der Abluftfahne berücksichtigt. Nach Anhang 3 Punkt 6 TA Luft wird die effektive Quellhöhe von der Software gemäß der VDI-Richtline 3782 - Blatt 3 - ermittelt und berücksichtigt. Bei nicht beheizten Ställen wird lediglich die kinetische Überhöhung, jedoch nicht die thermische Überhöhung berücksichtigt. Bei bodennaher Ausbreitung (Offenstall, Fenster-Tür-Lüftung, Seitenwandventilatoren, Trauf-First-Lüftung) wird rechentechnisch der Abluftvolumenstrom auf null gesetzt, damit die Ausbreitungssoftware keine Überhöhung der Abluftfahne

<sup>3</sup> Hartmann, Gärtner, Hölscher, Köllner, Janicke: Untersuchungen zum Verhalten von Abluftfahnen landwirtschaftlicher Anlagen in der Atmosphäre. In: Landesumweltamt Nordrhein-Westfalen – Jahresbericht 2003. Einseitige Kurzfassung abgedruckt auf S. 38, siebenseitige Langfassung als Beilage CD-ROM.

sowie Landesumweltamt NRW, Essen 2006, Merkblatt 56: Leitfaden zur Erstellung von Immissionsprognosen mit AUSTAL2000 in Genehmigungsverfahren nach TA Luft und der Geruchsimmissionsrichtlinie (GIRL)

Richters & Hüls

Ingenieurbüro für Abfallwirtschaft und Immissionsschutz

berechnet. Da der Wärmestrom der Quelle in diesem Fall gleich null ist, erscheinen im Anhang keine Werte hierfür.

Bei Ställen bzw. anderen Quellen, die den o. a. Anforderungen nicht genügen, wird rechentechnisch kein Wärmestrom eingegeben, damit die Ausbreitungssoftware keine Überhöhung der Abluftfahne berechnet.

Bei einer Abluftführung mit zentral gelegenen Kaminen ist nicht die Anzahl der Kamine für eine Beurteilung der Geruchsbelastung entscheidend, sondern die in den Berechnungen verwendeten Durchmesser. Erfahrungsgemäß führt eine Vergrößerung der Kamindurchmesser bei gleichen Ableitbedingungen zu einer stabileren Abluftfahne, die sich rechentechnisch positiv auf die Immissionssituation auswirkt. Eine Verkleinerung der Kamindurchmesser führt erfahrungsgemäß bei gleichen Ableitbedingungen zu einer instabileren Abluftfahne, die sich rechentechnisch negativ auf die Immissionssituation auswirkt.

## **3.1. Ermittlung der Tierplatzzahlen**

Die Angaben über die vorhandenen Tierzahlen wurden uns von der Stadt Warendorf mitgeteilt sowie dem Gutachten G-1368-01 des Hofes Lippermann entnommen.

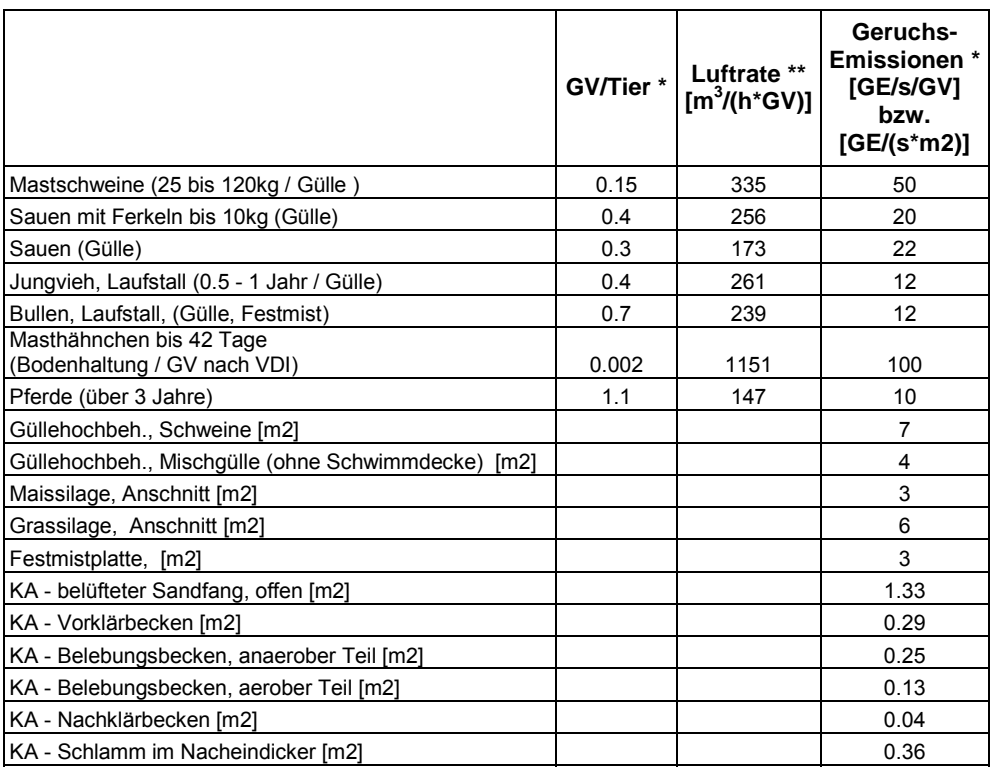

## **3.2. Gewichte, Emissionen und Luftraten bei der Tierhaltung**

gem. TA-Luft / VDI 3894 (Sept. 2011)

je nach Haltungsform gesonderte Berechnung nach DIN 18910 erforderlich, siehe Kap. 3.2 Emissionsquellen

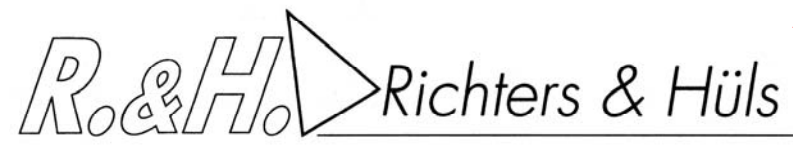

Ingenieurbüro für Abfallwirtschaft und Immissionsschutz

## **3.3. Emissionsquellen**

## Planvariante 1 ohne Minderungsmaßnahmen

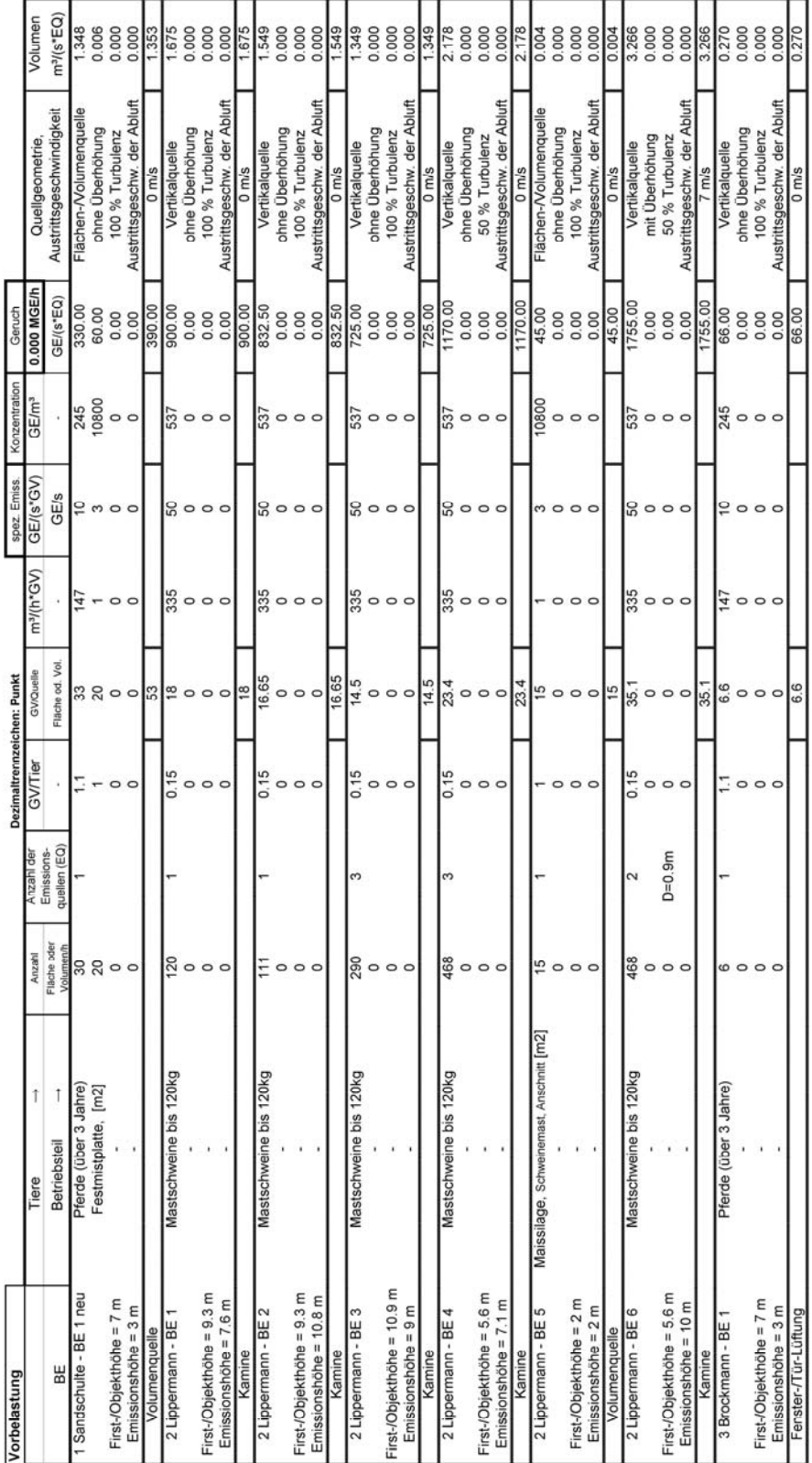

Roct Richters & Hüls

Ingenieurbüro für Abfallwirtschaft und Immissionsschutz

# Planvariante 2 mit Minderungsmaßnahmen (Biofilter)

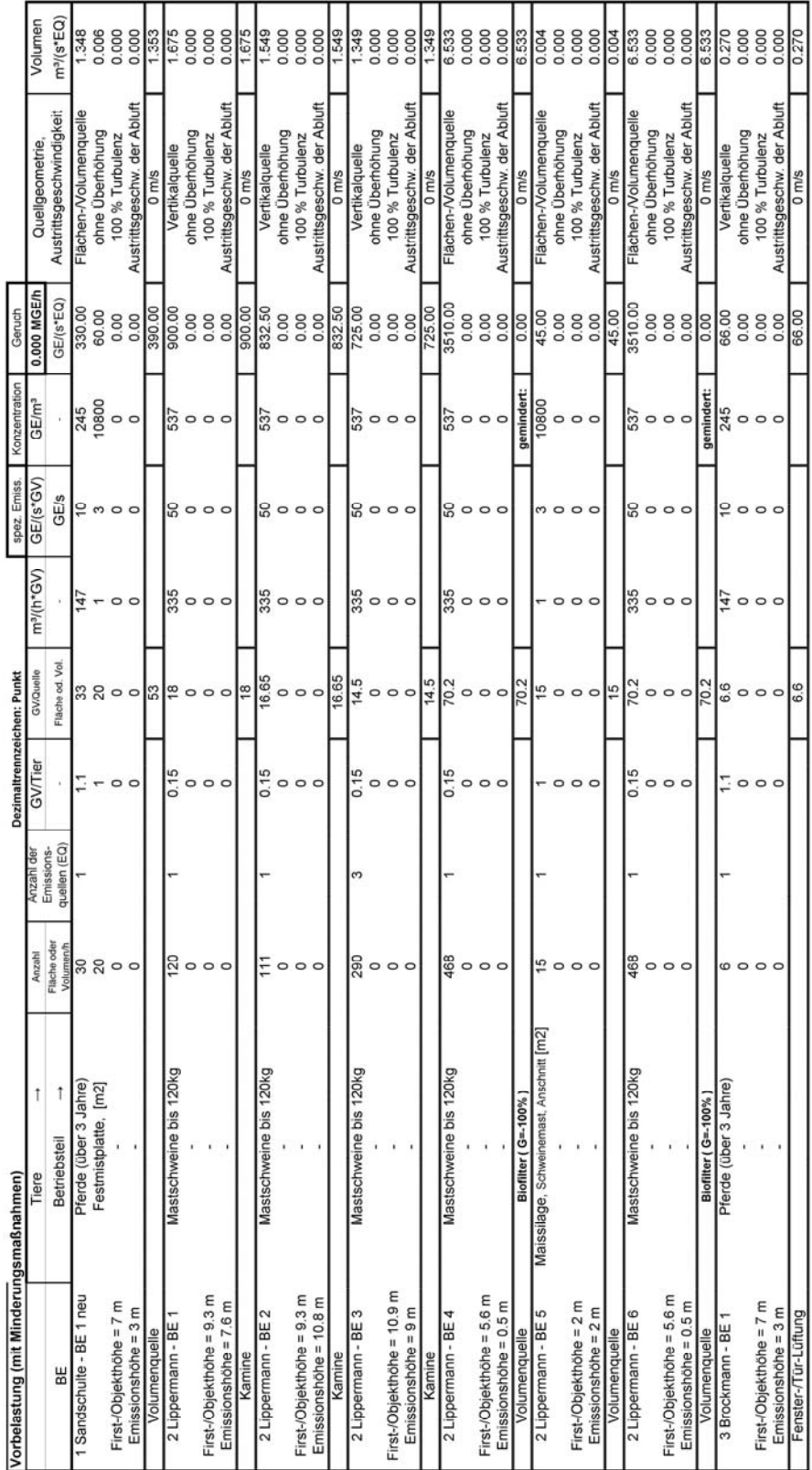

Roct Richters & Hüls

Ingenieurbüro für Abfallwirtschaft und Immissionsschutz

# (Vorbelastungsbetriebe < 2 % Zusatzbel., daher nicht Bestandteil der Gesamtbel.)

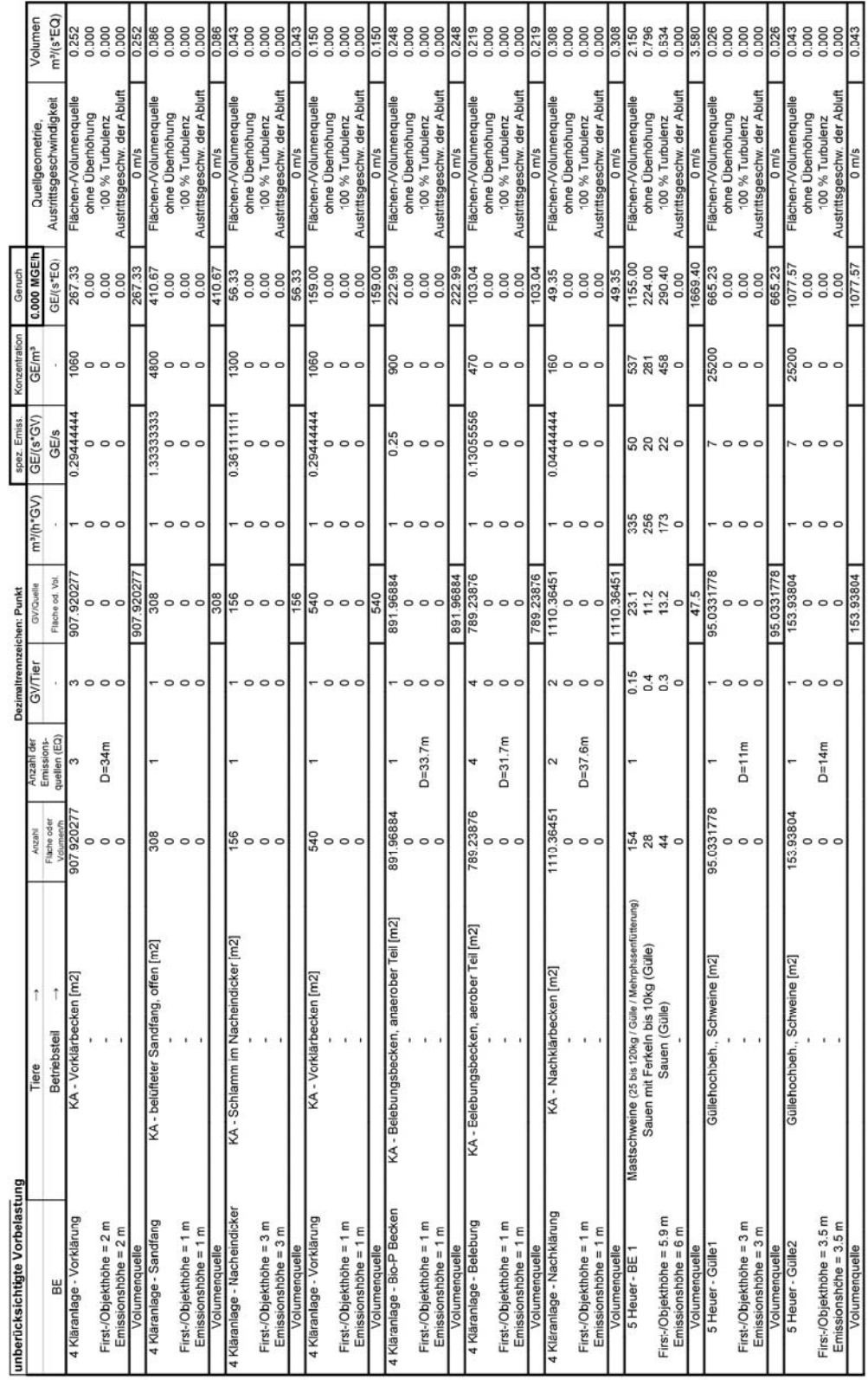

Roct Richters & Hüls

Ingenieurbüro für Abfallwirtschaft und Immissionsschutz

# (Vorbelastungsbetriebe < 2 % Zusatzbel., daher nicht Bestandteil der Gesamtbel.)

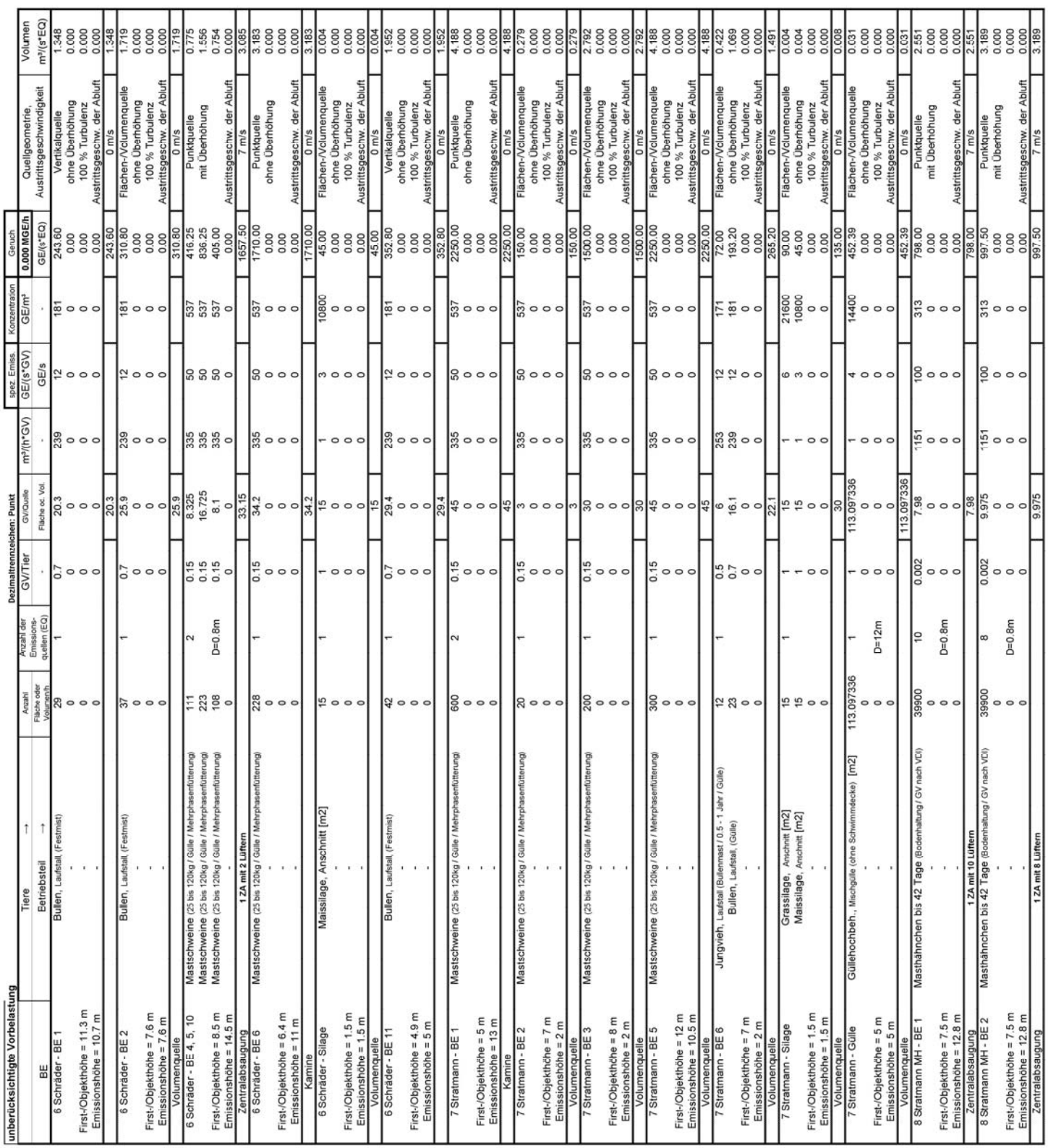

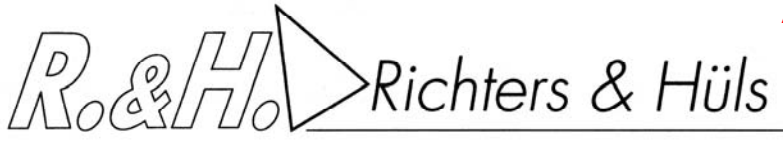

Ingenieurbüro für Abfallwirtschaft und Immissionsschutz

## **3.4. Quellkoordinaten**

Das 16 m Raster wurde auf den Nullpunkt (GK = 3429600 / 5759400; UTM32 = 429555 / 5757537) gelegt.

#### **3.5. Wetterdaten und Gelände**

Die großräumige Druckverteilung bestimmt den mittleren Verlauf der Höhenströmung des Windes. Im Jahresmittel ergibt sich hieraus für Mitteleuropa das Vorherrschen der südwestlichen bis westlichen Richtungskomponente. Auf die bodennahen Luftschichten übt jedoch die Topografie des Untergrundes einen erheblichen Einfluss aus und modifiziert durch ihr Relief das Windfeld nach Richtung und Geschwindigkeit. Im Untersuchungsgebiet werden allgemein die großräumigen südwestlichen Windrichtungen bevorzugt.

Für den Standort Warendorf kommt die nächstgelegene Wetterstation Greven (Entfernung ca. 27 km) in Frage.

Gegenüber den ungestörten Freilandverhältnissen weist der Begutachtungsstandort wie auch der Standort der Wetterstation Greven eine relativ windnormale Lage auf. Entsprechend liegen am Begutachtungsstandort die gleichen Windgeschwindigkeitsverhältnisse vor wie an der Wetterstation. Der Anteil der Windgeschwindigkeiten ≤ 1 m/s liegt bei 12.40 %. Damit ist die Verwendung der Wetterdaten nach Anhang 3 Punkt 12 der TA Luft statthaft.

Den Berechnungen liegen die Wetterdaten der Station Greven (1982 - 1991) zugrunde. Die Windmessung erfolgte in einer Höhe von 10 m über Grund.

Da am Anemometerstandort eine andere Rauigkeit vorliegt als im Rechengebiet, ist die Anemometerhöhe um die Differenz der Rauigkeitslänge zu korrigieren.

Die mittlere Bodenrauigkeit im Umfeld der Emissionsquellen ist nach TA Luft, Anhang 3, Punkt 5 für ein kreisförmiges Gebiet festzulegen, dessen Radius das 10fache der Bauhöhe des Schornsteins beträgt. Bei Quellhöhen unter 20 m wird vom Landesumweltamt ein Radius von mindestens 200 m empfohlen. Bei landwirtschaftlichen Betrieben sind solche Quellhöhen nur in Ausnahmefällen gegeben, daher wird die Rauigkeitslänge für den Umkreis von mindestens 200 m um den Emissionsschwerpunkt der Anlage bestimmt. Die Bestimmung erfolgt mit Hilfe von AUSTAL2000. Daraus ergibt sich eine Rauigkeit z0 von 0.1 m.

Die manuelle Überprüfung der örtlichen Gegebenheiten kann aufgrund von kleinflächig komplexeren Strukturen zu einer abweichenden Rauigkeit z0 führen.

Aus der manuellen Überprüfung der örtlichen Gegebenheiten im Umkreis von 200 m (vgl. nachfolgende Abbildung) resultiert gem. TA-Luft durch arithmetische Mittelung mit Wichtung entsprechend dem jeweiligen Flächenanteil eine Rauigkeit z0 = 1 m. Diese wird nach Vorgabe der TA Luft auf 1 m gerundet.

Richters & Hüls

Ingenieurbüro für Abfallwirtschaft und Immissionsschutz

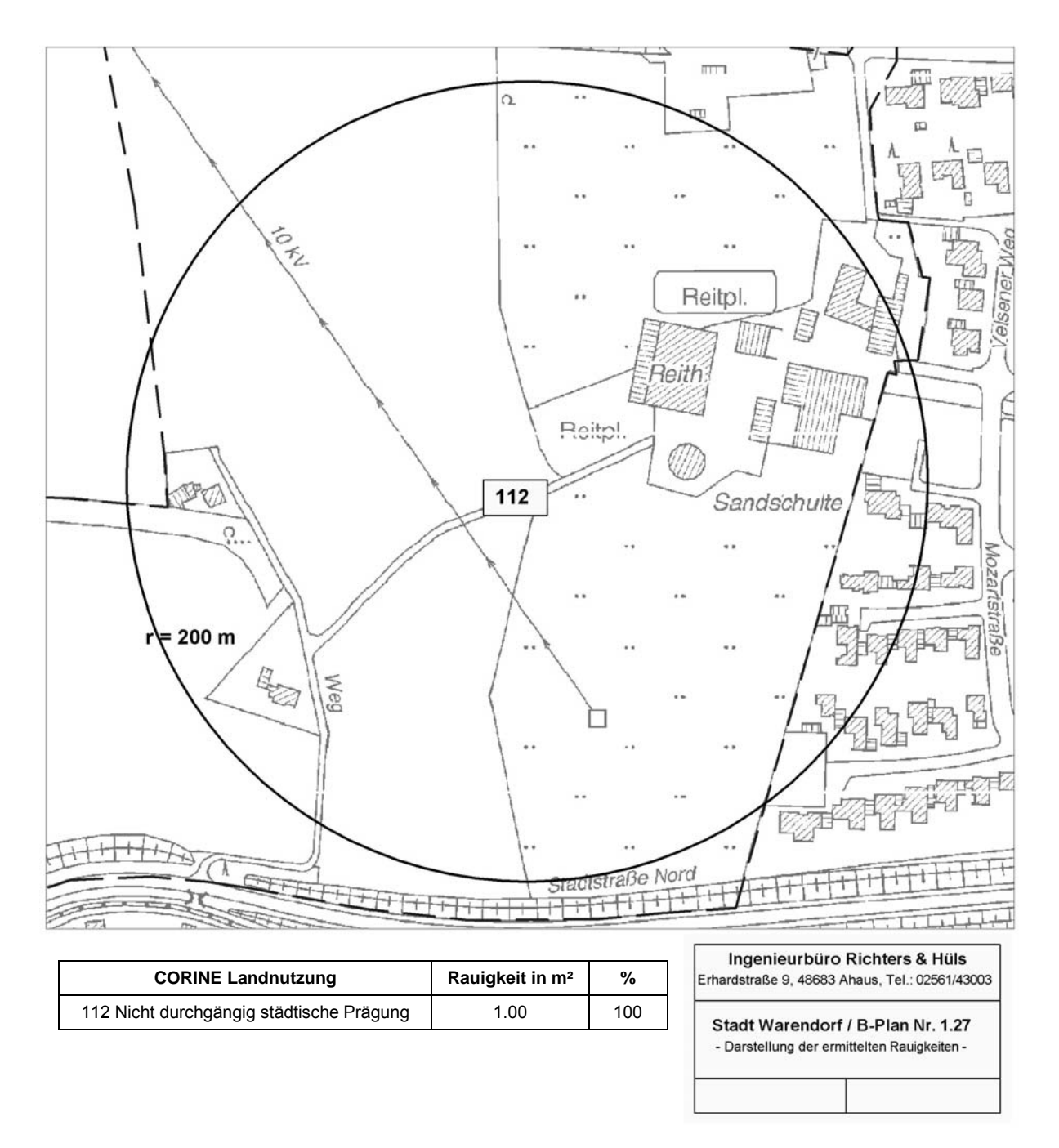

Die Rauigkeit am Anemometerstandort Greven liegt bei 0.090 m. Die Anemometerhöhenkorrektur für den Berechnungsstandort Warendorf erfolgt mittels folgender vom Deutschen Wetterdienst vorgegebenen Formel:

$$
h_a = d_0 + Z_0 \left( \frac{h_{ref} - d_0}{Z_0} \right)
$$

*s p*

*ha* = Anemometerhöhe über Grund am Ort der Ausbreitungsrechnung

*href* = Referenzhöhe zur mesoskaligen Übertragung von Windgeschwindigkeiten über ebenem Gelände

d0 = Verdrängungshöhe am Ort der Ausbreitungsrechnung

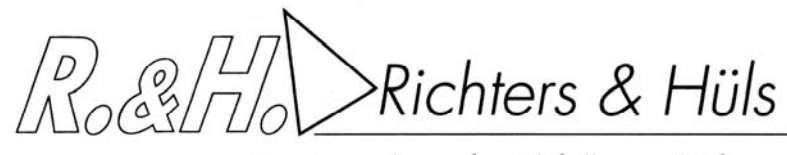

Ingenieurbüro für Abfallwirtschaft und Immissionsschutz

 $z_0$  = Rauigkeitslänge am Ort der Ausbreitungsrechnung

 $p_s$  = Stationsexponent

Die für die Berechnungen zu verwendende korrigierte Anemometerhöhe ergibt sich damit zu 26.45 m

Die Höhenunterschiede im Berechnungsgebiet sind größer als das 0,7-fache der Quellhöhen. Die Steigung des Geländes überschreitet jedoch nicht den Wert 1 : 5 (20 %) über eine Strecke, die dem 2-fachen der Schornsteinbauhöhe entspricht. Damit kann nach Anhang 3 Punkt 11 TA Luft der Geländeeinfluss mit Hilfe eines mesoskaligen diagnostischen Windfeldmodells berücksichtigt werden. Hierzu wird das in der Software AUSTAL2000 implementierte Modell TALDIA verwendet. Es werden für jede der 6 Stabilitätsklassen zwei Windfelder, eines mit Süd-Anströmung und eines mit West-Anströmung, berechnet und in einer Bibliothek abgespeichert. Es handelt sich dabei um iterative Berechnungen, TALDia versucht nicht divergenzfreie Felder durch Iteration divergenzfrei zu machen. Die von TALDia ausgewiesene Restdivergenz sollte kleiner als 0,05 sein (vgl. Protokolldatei taldia.log im Anhang). Das Anemometer im Berechnungsgebiet wird grundsätzlich so platziert, dass eine ungehinderte Anströmung gewährleistet ist. Dies ist in aller Regel auf dem höchsten Punkt im Berechnungsgebiet der Fall.

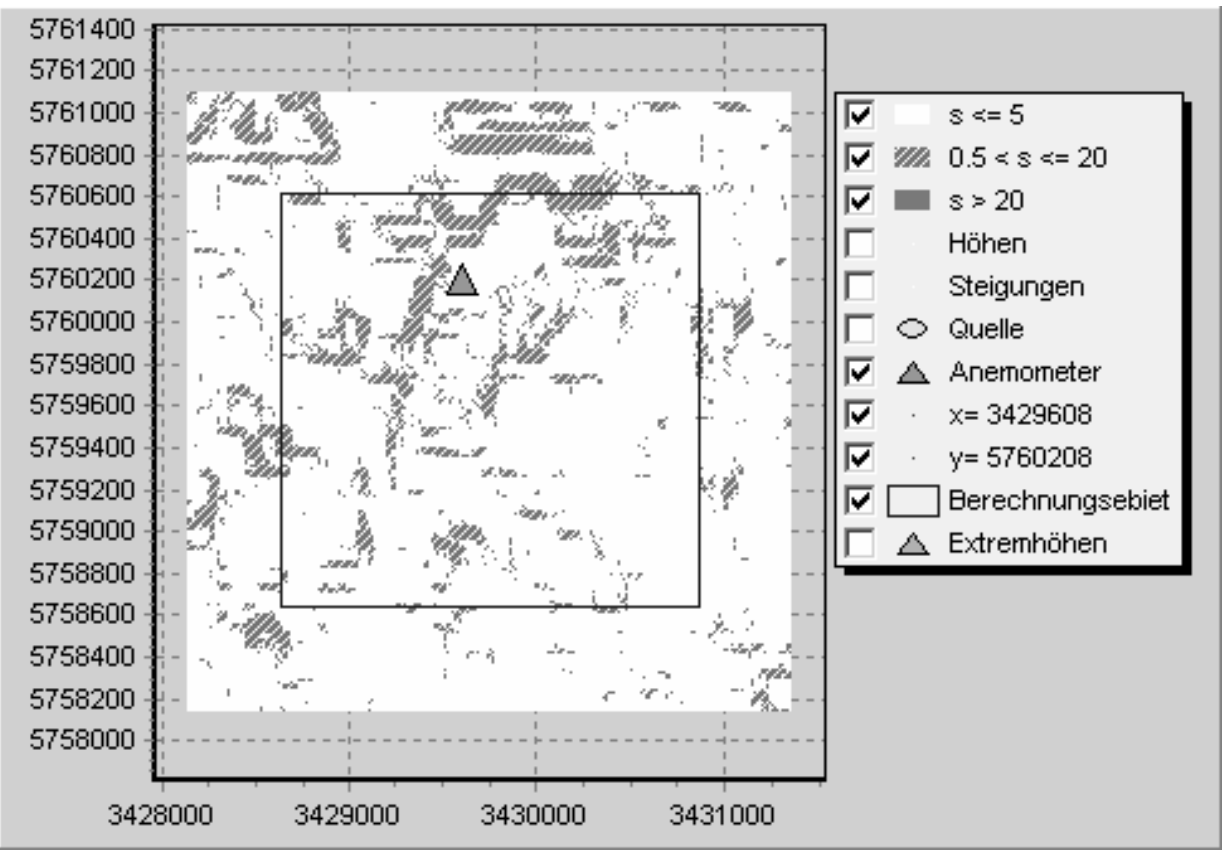

Abbildung: Steilheit und Anemometerposition im Rechengebiet

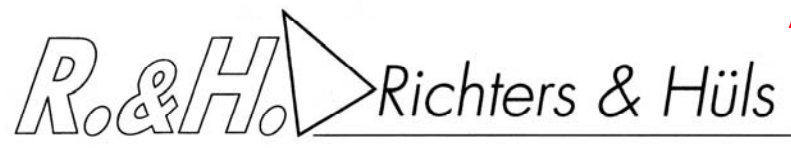

Ingenieurbüro für Abfallwirtschaft und Immissionsschutz

## **3.6. Kaltluftabflüsse**

Kalte bodennahe Luft entsteht bei windschwachen, wolkenarmen Wetterlagen kurz vor Sonnenuntergang und kann in so genannten Strahlungsnächten die ganze Nacht hindurch gebildet werden, wenn sich die Erdoberfläche und die unmittelbar darüber liegenden Luftschichten durch ungehinderte langwellige Ausstrahlung besonders stark abkühlen.

Kalte Luft ist im Vergleich zu warmer Luft dichter und daher schwerer; sie folgt dem Gefälle des Geländes analog zum Wasser und kann sich in Mulden und Tälern zu so genannten Kaltluftseen sammeln. Diese Effekte sind in stark strukturiertem Gelände mit tief eingeschnittenen Bergtälern besonders ausgeprägt. Die Bewegung der kalten Luftmassen hängt von der Mächtigkeit der Kaltluftschicht, von der Bodenrauigkeit und dem darüber wehenden Wind ab.

Bei größerer Windgeschwindigkeit, kleiner Mächtigkeit und Bodenrauigkeit und niedrigem Gefälle wird es in der Regel – wenn überhaupt – nur zu schwachen Kaltluftabflüssen kommen.

Geruchsstoffe aus diffusen Quellen können in den Sog der abendlichen und nächtlichen Kaltluftströmungen geraten und entlang des Strömungsweges zu Belästigungen führen. Aufgrund der Geländeform sind Kaltluftabflüsse hier nicht zu erwarten.

## **3.7. Ermittlung der Flächenkennwerte**

Um die Immissionswerte lokal ausreichend genau ermitteln zu können, teilt das Partikelmodell das durch die Quellen definierte Rechengebiet in ein Rechengitter von 16 m Seitenlänge und berechnet hierfür die Konzentrationen. Als Immissionshöhe wird nach TA Luft, Anhang 3, Punkt 7 ''Rechengebiet und Aufpunkte'' die Höhenschicht 0 – 3 m gewählt.

## **3.8. Belästigungsrel. Kenngr. IGb (Gesamtbel. im Istzustand, Nahbereich)**

Auf den folgenden Seiten sind die Auswerteraster in Form von Flächenkennwerten dargestellt (Planvariante 1 und Planvariante 2).

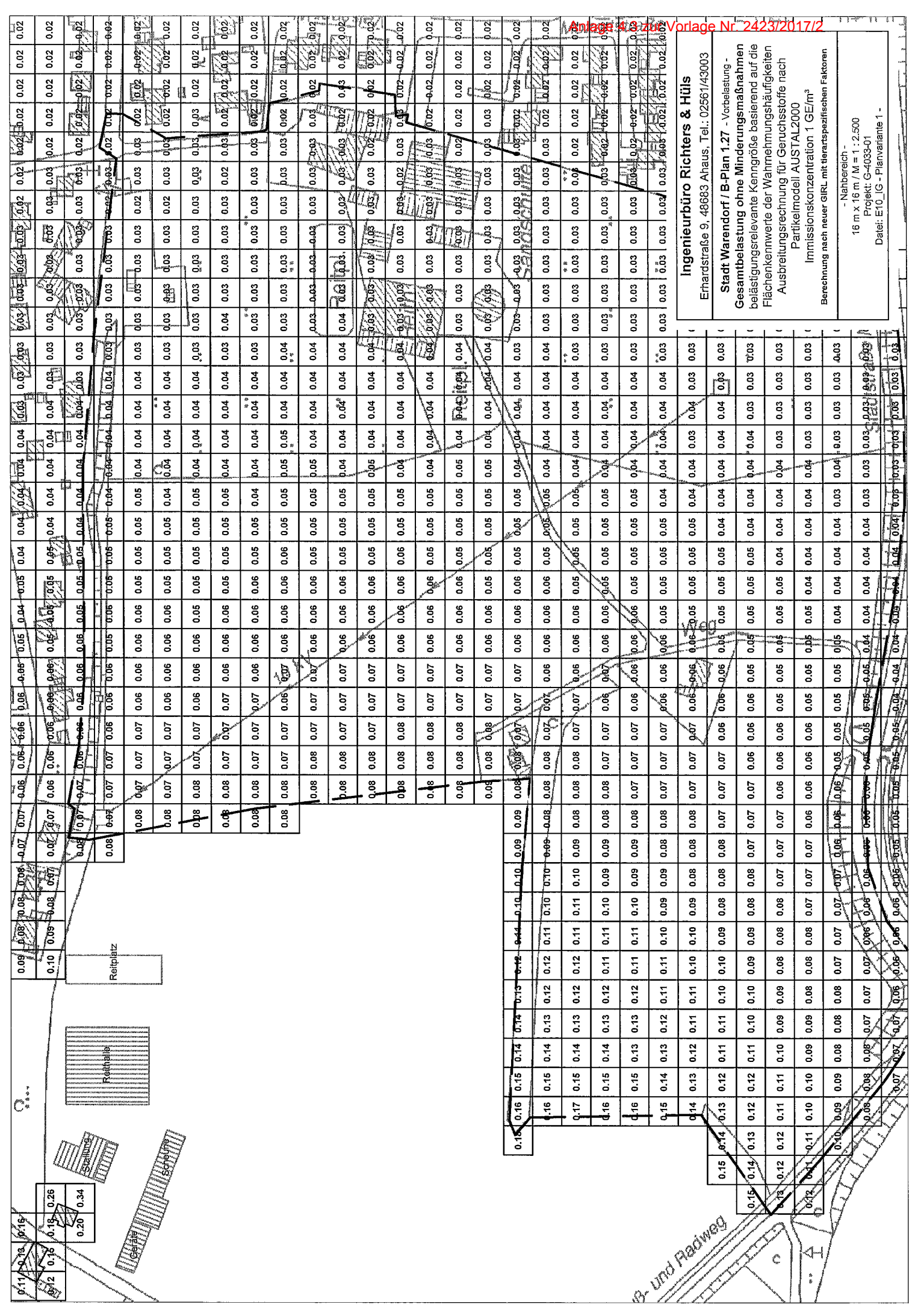

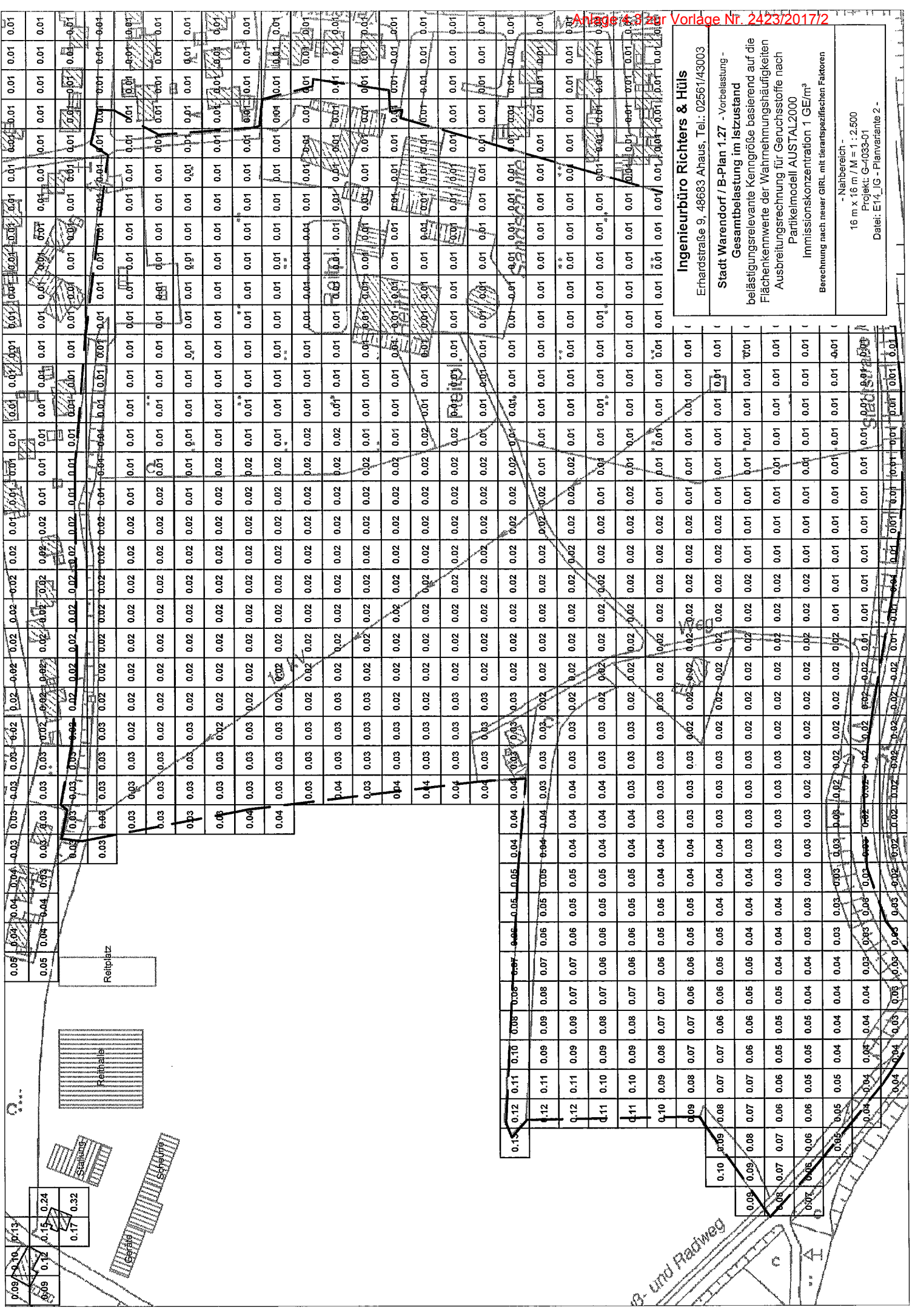

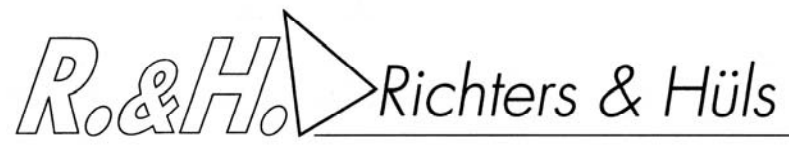

Ingenieurbüro für Abfallwirtschaft und Immissionsschutz

# **4. Zusammenfassung**

Die Stadt Warendorf plant im nördlichen Randbereich von Warendorf die Aufstellung eines Bebauungsplanes. Das B-Plangebiet Nr. 1.27 "Zwischen In de Brinke und Stadtstraße Nord" soll als allgemeines Wohngebiet ausgewiesen werden. Das Plangebiet befindet sich zwischen der Straße In de Brinke und der Stadtstraße Nord. Es grenzt an den Außenbereich und ist in westlicher Richtung von verschiedenen Hofstellen und landwirtschaftlichen Betrieben mit aktiver Tierhaltung umgeben. Der Pferdehof Sandschulte soll an bisheriger Stelle überplant und in westliche Richtung ausgesiedelt werden.

Im Rahmen des Antragsverfahrens soll untersucht werden, mit welchen Geruchsimmissionen im B-Plangebiet Nr. 1.27 in Warendorf zu rechnen ist und wie sich mögliche Minderungsmaßnahmen auf die Immissionssituation auswirken. Dabei sind die Tierhaltungsbetriebe im Umkreis von 600 m um das Plangebiet sowie zusätzliche Betriebe, deren Immissionsbeitrag bei ≥ 2 % liegt, zu berücksichtigen.

Das Büro Richters & Hüls wurde von der Stadt Warendorf beauftragt, die zu erwartenden Immissionen zu ermitteln.

Die Beurteilung erfolgt nach Maßgabe der Geruchsimmissionsrichtlinie (GIRL) sowie der TA-Luft anhand einer Immissionssimulation.

## **4.1. Geruch**

1

Hierzu wurden die Wahrnehmungshäufigkeiten für Gerüche nach dem Partikelmodell der TA Luft bestimmt. Die Flächenbewertung erfolgte nach den Vorgaben der Geruchsimmissionsrichtlinie, Zählschwelle 1 GE/ m<sup>3</sup>.

Die Geruchsimmissionsrichtlinie führt folgende Immissionswerte zur Beurteilung auf:

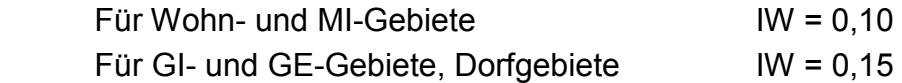

In dem Forschungsprojekt ''Geruchsbeurteilung in der Landwirtschaft'' wurde die Belästigungswirkung der unterschiedlichen Tierarten untersucht. Wie die Ergebnisse aus dem o. g. Forschungsprojekt und die daraus resultierende Novellierung der Geruchsimmissionsrichtlinie4 zeigen, ist das Belästigungspotential der Geruchsimmissionen einzelner Tierarten unterschiedlich.

<sup>4 &</sup>quot;Geruchsbeurteilung in der Landwirtschaft", Materialien 73, LUA NRW, Essen 2006

Informationsveranstaltung zum Thema Geruchsbeurteilung in der Landwirtschaft, 04.07.2007, Haus der Technik, Essen

Richters & Hüls

Ingenieurbüro für Abfallwirtschaft und Immissionsschutz

Mithilfe der Gewichtungsfaktoren:

- $\circ$  f = 1,5 für Mastgeflügel,
- $\circ$  f = 1,0 für Legehennen und Mastbullen,
- $\circ$  f = 0.75 für Mastschweine und Sauen.
- $\circ$  f = 0,5 für Milchvieh

kann die Belästigungswirkung der jew. tierartspezifischen Geruchsqualität berücksichtigt und die belästigungsrelevante Kenngröße  $IG<sub>b</sub>$  ermittelt werden:

 $IG<sub>b</sub>= IG * f<sub>desamt<sup>5</sup></sub>$ 

Im vorliegenden Fall werden auch die Pferde und die Bullenhaltung mit einem tierartspezifischen Gewichtungsfaktor von 0,5 in Ansatz gebracht.

Gemäß GIRL ist ''im Falle der Beurteilung von Geruchsimmissionen, verursacht durch Tierhaltungsanlagen,  $(...)$  eine belästigungsrelevante Kenngröße  $IG<sub>b</sub>$  zu berechnen und diese anschließend mit den Immissionswerten nach Tabelle 1 zu vergleichen''.

Die Geruchsausbreitungsberechnung führt zu folgendem Ergebnis:

**Die Darstellung der Berechnungsergebnisse erfolgt in Form von Flächenkennwerten. Wie den Ergebnissen der Planvariante 1 zu entnehmen ist, wird in dem Plangebiet "Zwischen In de Brinke und Stadtstraße Nord" überwiegend der Immissionswert der Geruchsimmissionsrichtlinie (GIRL) für Wohn- und MI-Gebiete von IW = 0,10 eingehalten.** 

**Lediglich im südwestlichen Randbereich kommt es zu Geruchswahrnehmungshäufigkeiten von bis zu 0,16 / 0,17 (= 16 % / 17 %). Hier hat die westlich angrenzende Hofstelle Lippermann einen relevanten Anteil an der Immissionssituation. Vereinzelt können bei Wohngebieten in dörflicher Lage und in unmittelbarer Nähe zum angrenzenden Außenbereich auch Geruchsimmissionen von bis zu 0,15 als zumutbar angesehen werden.** 

5 Der Faktor f<sub>gesamt</sub> wird nach folgender Formel berechnet:

 $f_{\text{qesam}}t = (1/H_{\text{Summe}})^*(H_1 * f_1 + H_2 * f_2 + ... + H_n * f_n)$ 

HSumme Summe der einzeln berechneten tierartspez. Geruchshäufigkeiten,

Hn tierartspez. Geruchshäufigkeit

1

 $f_n$  tierartspez. Gewichtungsfaktor

<sup>&</sup>quot;Verfahren zur Berücksichtigung von neuen Erkenntnissen aus dem Projekt 'Geruchsbeurteilung in der Landwirtschaft' bei der Anwendung der Girl im landwirtschaftlichen Bereich", LANUV NRW, Stand 15.05.2007

Geruchsimmissionsrichtlinie in der Fassung v. 29.02.2008 und einer Ergänzung v. 10.09.2008

Richters & Hüls

Ingenieurbüro für Abfallwirtschaft und Immissionsschutz

**In der zweiten Ergebnisdarstellung (Planvariante 2) wurden für die Hofstelle Lippermann Minderungsmaßnahmen berücksichtigt. Dazu sind die beiden Betriebseinheiten BE 4 und BE 6 jeweils mit einem Biofilter an der südwestlichen Traufseite statt der bisherigen Abluftkamine in Ansatz gebracht worden. Dabei darf der Rohgasgeruch reingasseitig nicht mehr wahrgenommen werden.** 

**Dadurch lässt sich eine erkennbare Verbesserung der Immissionssituation nachweisen. So würden im südwestlichen Randbereich des Plangebietes die Werte um 5 % absolut auf maximal 0,11 / 0,12 abnehmen.** 

Anlage 4.3 zur Vorlage Nr. 2423/2017/2

 $\sqrt{2}$ Richters & Hüls

Ingenieurbüro für Abfallwirtschaft und Immissionsschutz

Diese Immissionsprognose wurde von den Unterzeichnern nach bestem Wissen und Gewissen unter Verwendung der im Text angegebenen Unterlagen erstellt.

48683 Ahaus, 17.07.2017

**Richters & Hüls** 

Ingenieurbüro für Abfallwirtschaft und Immissionsschutz

Dipl.-Ing. Wilhelm Richters

Nils Albersmann

der. Landwirtschaftskammer (Von Nordrhein-Westfalen öffentlich bestellter und vereidigter Sachverständiger für Emissionen und Immissionen in der Landund Forstwirtschaft, im Garten- und Weinbau sowie in der Fischerei)

#### **HINWEIS:**

Dieses Gutachten kann Festlegungen für immissionsmindernde Maßnahmen (Kaminhöhen, Austrittsgeschwindigkeit, etc.) enthalten, die bei der Planung durch den Architekten bzw. den Lüftungsanlagenplaner zu berücksichtigen sind.

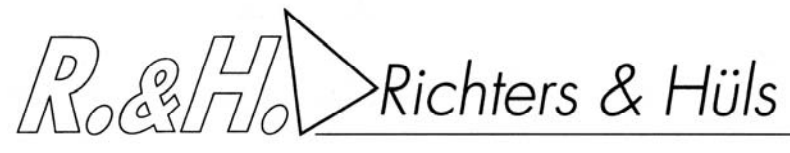

Ingenieurbüro für Abfallwirtschaft und Immissionsschutz

## **5. Anhang:**

#### **5.1. LOG-Datei (Gesamtbelastung Planvariante 1)**

2016-12-25 19:25:27 AUSTAL2000 gestartet Ausbreitungsmodell AUSTAL2000, Version 2.6.11-WI-x Copyright (c) Umweltbundesamt, Dessau-Roßlau, 2002-2014 Copyright (c) Ing.-Büro Janicke, Überlingen, 1989-2014 =============================================== Modified by Petersen+Kade Software , 2014-09-09 =============================================== Arbeitsverzeichnis: C:/Users/RH/AppData/Local/Temp/tal2k1299/erg0004 Erstellungsdatum des Programms: 2014-09-10 09:06:28 Das Programm läuft auf dem Rechner "PC31". ============================= Beginn der Eingabe ============================ > TI "10\_WAF\_BPlan127\_IG\_G" > AS "greven.aks" > GH "gelaende.txt" > HA 26.45 > Z0 1 > QS 1 > XA 8 > YA 808 > GX 3429600 > GY 5759400  $> X0 -960 -960 -960$ > Y0 -768 -768 -768 > NX 140 70 35 > NY 124 62 31 > DD 16 32 64 > NZ 0 0 0 > XQ 293 105 110 126 118 124 91 92 92 148 70 71 -186 > YQ 371 47 62 79 82 92 22 22 21 55 36 35 453 > HQ 0 0 0 0 0 0 3.55 3.55 3.55 0 5 5 0  $> \sqrt{0} 0 0 0 0 0 0 0 0 0 0 7 7 0$ > DQ 0 0 0 0 0 0 0 0 0 0 0.9 0.9 0 > AQ 29 0 0 0 0 0 0 0 0 25 0 0 0 > BQ 22 0 0 0 0 0 0 0 0 7 0 0 0 > CQ 3 7.6 10.8 9 9 9 3.55 3.55 3.55 2 5 5 3 > WQ 69 0 0 0 0 0 0 0 0 56 0 0 0 > ODOR\_150 0 0 0 0 0 0 0 0 0 0 0 0 0 > ODOR\_100 0 0 0 0 0 0 0 0 0 0 0 0 0 > ODOR\_075 0 900 832.5 725 725 725 1170 1170 1170 45 1755 1755 0  $>$  ODOR 050 390 0 0 0 0 0 0 0 0 0 0 0 66 > LIBPATH "C:/Users/RH/AppData/Local/Temp/tal2k1299/lib" ============================== Ende der Eingabe ============================= Existierende Windfeldbibliothek wird verwendet. Die Höhe hq der Quelle 1 bis 13 beträgt weniger als 10 m. Die maximale Steilheit des Geländes in Netz 1 ist 0.19 (0.16). Die maximale Steilheit des Geländes in Netz 2 ist 0.14 (0.12). Die maximale Steilheit des Geländes in Netz 3 ist 0.10 (0.08). Existierende Geländedateien zg0\*.dmna werden verwendet. 1: MUENSTER/OSNABRUECK (FLUGWEWA) 2: 1982-1991 3: KLUG/MANIER (TA-LUFT) 4: JAHR 5: ALLE FAELLE In Klasse 1: Summe=13393 In Klasse 2: Summe=16895 In Klasse 3: Summe=46910 In Klasse 4: Summe=14951 In Klasse 5: Summe=5264 In Klasse 6: Summe=2563 Statistik "greven.aks" mit Summe=99976.0000 normiert. Prüfsumme AUSTAL 524c519f Prüfsumme TALDIA 6a50af80<br>Prüfsumme VDISP 3d55c8b9 Prüfsumme VDISP Prüfsumme SETTINGS fdd2774f Prüfsumme AKS 1727da48 ============================================================================= TMT: Auswertung der Ausbreitungsrechnung für "odor" TMT: Datei "C:/Users/RH/AppData/Local/Temp/tal2k1299/erg0004/odor-j00z01" ausgeschrieben. TMT: Datei "C:/Users/RH/AppData/Local/Temp/tal2k1299/erg0004/odor-j00s01" ausgeschrieben.

Richters & Hüls

Ingenieurbüro für Abfallwirtschaft und Immissionsschutz

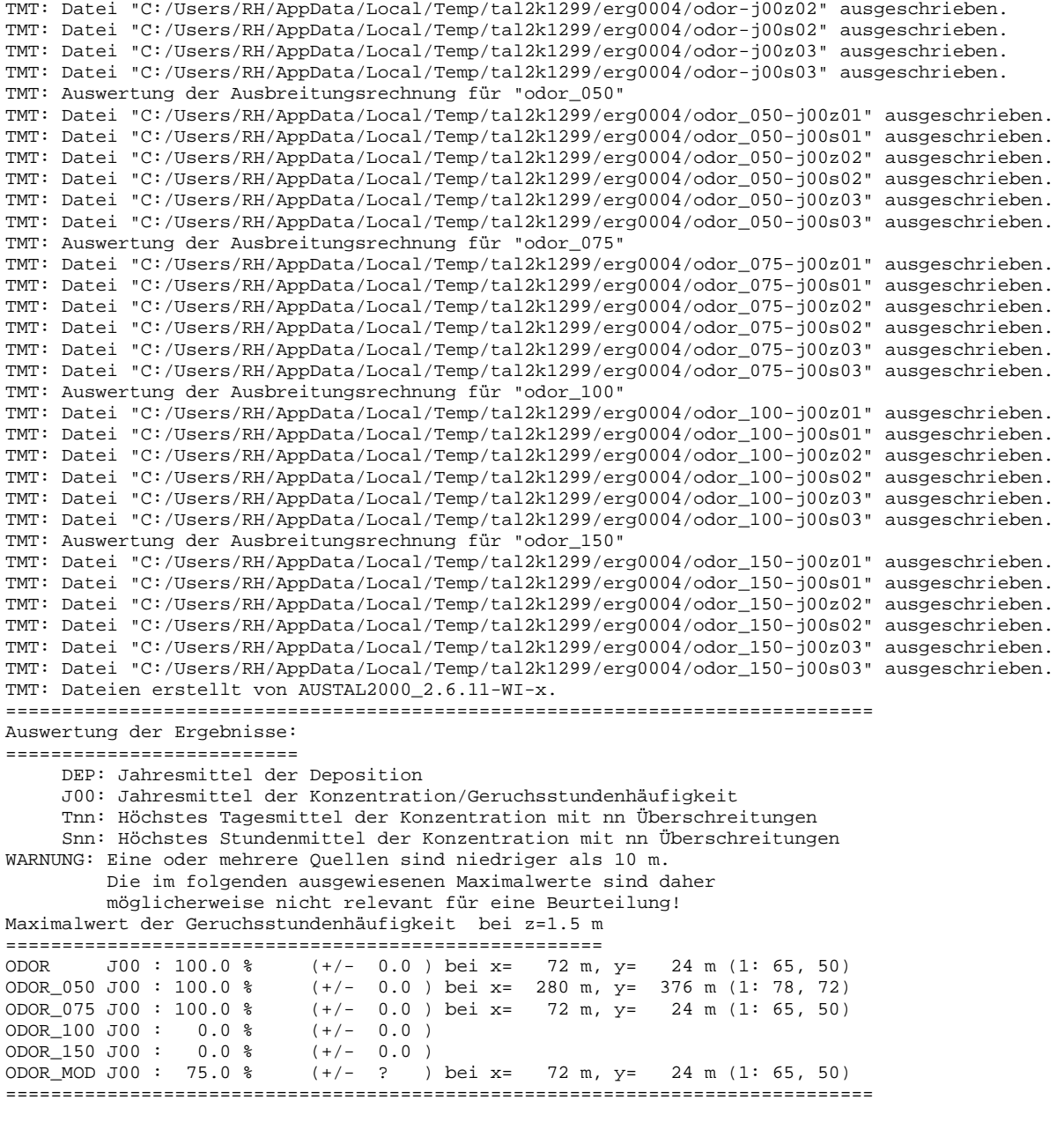

#### **5.2. LOG-Datei (Gesamtbelastung Planvariante 2)**

2017-02-14 16:23:19 AUSTAL2000 gestartet Ausbreitungsmodell AUSTAL2000, Version 2.6.11-WI-x Copyright (c) Umweltbundesamt, Dessau-Roßlau, 2002-2014 Copyright (c) Ing.-Büro Janicke, Überlingen, 1989-2014 =============================================== Modified by Petersen+Kade Software , 2014-09-09 =============================================== Arbeitsverzeichnis: C:/tal2k/tal2k1319/erg0004 Erstellungsdatum des Programms: 2014-09-10 09:06:28 Das Programm läuft auf dem Rechner "PC25". ============================= Beginn der Eingabe ============================ > TI "14\_WAF\_BPlan127\_IG\_G" > AS "greven.aks" > GH "gelaende.txt"

Richters & Hüls

> HA 26.45

G-4033-01.2, Seite 25

Ingenieurbüro für Abfallwirtschaft und Immissionsschutz

```
> Z0 1 
> QS 1 
> XA 8 
> YA 808 
> GX 3429600 
> GY 5759400 
> X0 -960 -960 -960
> Y0 -768 -768 -768 
> NX 140 70 35 
> NY 124 62 31 
> DD 16 32 64 
> NZ 0 0 0 
> XQ 293 105 110 126 118 124 93 148 76 -186 
> YQ 371 47 62 79 82 92 8 55 19 453 
> HQ 0 0 0 0 0 0 0 0 0 0 
> AQ 29 0 0 0 0 0 2.5 25 2.5 0 
> BQ 22 0 0 0 0 0 20 7 20 0 
> CQ 3 7.6 10.8 9 9 9 0.5 2 0.5 3 
> WQ 69 0 0 0 0 0 57 56 57 0 
> ODOR_150 0 0 0 0 0 0 0 0 0 0 
> ODOR_100 0 0 0 0 0 0 0 0 0 0 
> ODOR_075 0 900 832.5 725 725 725 0 45 0 0 
> ODOR_050 390 0 0 0 0 0 0 0 0 66 
> LIBPATH "C:/tal2k/tal2k1319/lib" 
============================== Ende der Eingabe ============================= 
Existierende Windfeldbibliothek wird verwendet. 
Die Höhe hq der Quelle 1 bis 10 beträgt weniger als 10 m. 
Die maximale Steilheit des Geländes in Netz 1 ist 0.19 (0.16). 
Die maximale Steilheit des Geländes in Netz 2 ist 0.14 (0.12). 
Die maximale Steilheit des Geländes in Netz 3 ist 0.10 (0.08). 
Existierende Geländedateien zg0*.dmna werden verwendet. 
1: MUENSTER/OSNABRUECK (FLUGWEWA) 
2: 1982-1991 
3: KLUG/MANIER (TA-LUFT) 
4: JAHR 
5: ALLE FAELLE 
In Klasse 1: Summe=13393 
In Klasse 2: Summe=16895 
In Klasse 3: Summe=46910 
In Klasse 4: Summe=14951 
In Klasse 5: Summe=5264 
In Klasse 6: Summe=2563 
Statistik "greven.aks" mit Summe=99976.0000 normiert. 
Prüfsumme AUSTAL 524c519f 
Prüfsumme TALDIA 6a50af80<br>Prüfsumme VDISP 3d55c8b9
Prüfsumme VDISP
Prüfsumme SETTINGS fdd2774f 
Prüfsumme AKS 1727da48 
============================================================================= 
TMT: Auswertung der Ausbreitungsrechnung für "odor" 
TMT: Datei "C:/tal2k/tal2k1319/erg0004/odor-j00z01" ausgeschrieben. 
TMT: Datei "C:/tal2k/tal2k1319/erg0004/odor-j00s01" ausgeschrieben. 
TMT: Datei "C:/tal2k/tal2k1319/erg0004/odor-j00z02" ausgeschrieben. 
TMT: Datei "C:/tal2k/tal2k1319/erg0004/odor-j00s02" ausgeschrieben. 
TMT: Datei "C:/tal2k/tal2k1319/erg0004/odor-j00z03" ausgeschrieben. 
TMT: Datei "C:/tal2k/tal2k1319/erg0004/odor-j00s03" ausgeschrieben. 
TMT: Auswertung der Ausbreitungsrechnung für "odor_050" 
TMT: Datei "C:/tal2k/tal2k1319/erg0004/odor_050-j00z01" ausgeschrieben. 
TMT: Datei "C:/tal2k/tal2k1319/erg0004/odor_050-j00s01" ausgeschrieben. 
TMT: Datei "C:/tal2k/tal2k1319/erg0004/odor_050-j00z02" ausgeschrieben. 
TMT: Datei "C:/tal2k/tal2k1319/erg0004/odor_050-j00s02" ausgeschrieben. 
TMT: Datei "C:/tal2k/tal2k1319/erg0004/odor_050-j00z03" ausgeschrieben. 
TMT: Datei "C:/tal2k/tal2k1319/erg0004/odor_050-j00s03" ausgeschrieben. 
TMT: Auswertung der Ausbreitungsrechnung für "odor_075" 
TMT: Datei "C:/tal2k/tal2k1319/erg0004/odor_075-j00z01" ausgeschrieben. 
TMT: Datei "C:/tal2k/tal2k1319/erg0004/odor_075-j00s01" ausgeschrieben. 
TMT: Datei "C:/tal2k/tal2k1319/erg0004/odor_075-j00z02" ausgeschrieben. 
TMT: Datei "C:/tal2k/tal2k1319/erg0004/odor_075-j00s02" ausgeschrieben. 
TMT: Datei "C:/tal2k/tal2k1319/erg0004/odor_075-j00z03" ausgeschrieben.
```
Richters & Hüls

Ingenieurbüro für Abfallwirtschaft und Immissionsschutz

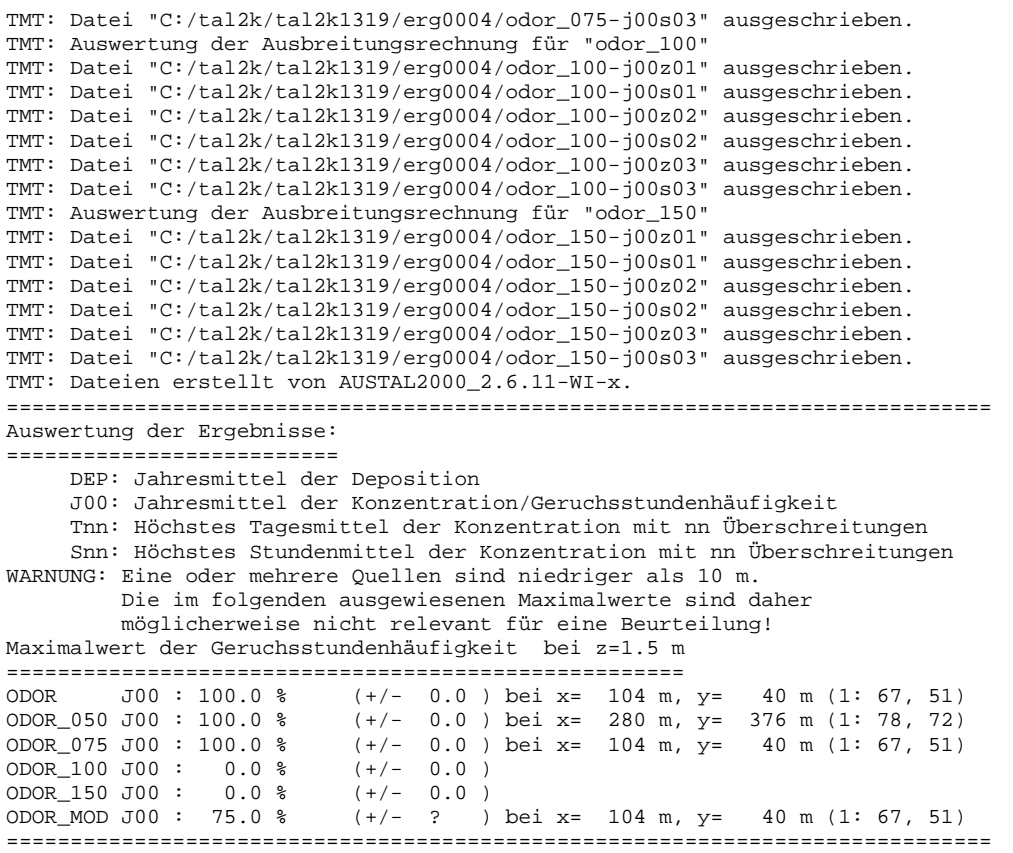

#### **5.3. Protokoll TALDia (Gesamtbelastung Planvariante 1)**

```
2016-12-25 19:23:30 TALdia 2.6.5-WI-x: Berechnung von Windfeldbibliotheken. 
Erstellungsdatum des Programms: 2014-09-10 09:07:05 
Das Programm läuft auf dem Rechner "PC31". 
============================= Beginn der Eingabe ============================ 
> TI "10_WAF_BPlan127_IG_G" 
> AS "greven.aks" 
> GH "gelaende.txt" 
> HA 26.45 
> Z0 1 
> QS 1 
> XA 8 
> YA 808 
> GX 3429600 
> GY 5759400 
> X0 -960 -960 -960 
> Y0 -768 -768 -768 
> NX 140 70 35 
> NY 124 62 31 
> DD 16 32 64 
> NZ 0 0 0 
> XQ 293 105 110 126 118 124 91 92 92 148 70 71 -186 
> YQ 371 47 62 79 82 92 22 22 21 55 36 35 453 
> HQ 0 0 0 0 0 0 3.55 3.55 3.55 0 5 5 0 
> VQ 0 0 0 0 0 0 0 0 0 0 7 7 0 
> DQ 0 0 0 0 0 0 0 0 0 0 0.9 0.9 0 
> AQ 29 0 0 0 0 0 0 0 0 25 0 0 0 
> BQ 22 0 0 0 0 0 0 0 0 7 0 0 0 
> CQ 3 7.6 10.8 9 9 9 3.55 3.55 3.55 2 5 5 3 
> WQ 69 0 0 0 0 0 0 0 0 56 0 0 0 
> ODOR_150 0 0 0 0 0 0 0 0 0 0 0 0 0 
> ODOR_100 0 0 0 0 0 0 0 0 0 0 0 0 0
```
Richters & Hüls

Ingenieurbüro für Abfallwirtschaft und Immissionsschutz

> ODOR\_075 0 900 832.5 725 725 725 1170 1170 1170 45 1755 1755 0 > ODOR\_050 390 0 0 0 0 0 0 0 0 0 0 0 66 ============================== Ende der Eingabe ============================= Die Höhe hq der Quelle 1 bis 13 beträgt weniger als 10 m. Die maximale Steilheit des Geländes in Netz 1 ist 0.19 (0.16). Die maximale Steilheit des Geländes in Netz 2 ist 0.14 (0.12). Die maximale Steilheit des Geländes in Netz 3 ist 0.10 (0.08). 1: MUENSTER/OSNABRUECK (FLUGWEWA) 2: 1982-1991 3: KLUG/MANIER (TA-LUFT) 4: JAHR 5: ALLE FAELLE In Klasse 1: Summe=13393 In Klasse 2: Summe=16895 In Klasse 3: Summe=46910 In Klasse 4: Summe=14951 In Klasse 5: Summe=5264 In Klasse 6: Summe=2563 Statistik "greven.aks" mit Summe=99976.0000 normiert. Prüfsumme AUSTAL 524c519f<br>Prüfsumme TALDIA 6a50af80 Prüfsumme TALDIA Prüfsumme VDISP 3d55c8b9 Prüfsumme SETTINGS fdd2774f Prüfsumme AKS 1727da48 2016-12-25 19:23:31 Restdivergenz = 0.005 (1027 11) 2016-12-25 19:23:37 Restdivergenz = 0.002 (1027 21) 2016-12-25 19:24:07 Restdivergenz = 0.002 (1027 31) 2016-12-25 19:24:08 Restdivergenz = 0.005 (1018 11) 2016-12-25 19:24:14 Restdivergenz = 0.002 (1018 21) 2016-12-25 19:24:44 Restdivergenz = 0.004 (1018 31) 2016-12-25 19:24:45 Restdivergenz = 0.003 (2027 11) 2016-12-25 19:24:51 Restdivergenz = 0.002 (2027 21) 2016-12-25 19:25:23 Restdivergenz = 0.002 (2027 31) Eine Windfeldbibliothek für 3 Situationen wurde erstellt. Der maximale Divergenzfehler ist 0.005 (1027). 2016-12-25 19:25:27 TALdia ohne Fehler beendet. 2016-12-25 19:23:30 TALdia 2.6.5-WI-x: Berechnung von Windfeldbibliotheken. Erstellungsdatum des Programms: 2014-09-10 09:07:05 Das Programm läuft auf dem Rechner "PC31". ============================= Beginn der Eingabe ============================ > TI "10 WAF BPlan127 IG G" > AS "greven.aks" > GH "gelaende.txt" > HA 26.45 > Z0 1 > QS 1 > XA 8 > YA 808 > GX 3429600 > GY 5759400  $> X0 -960 -960 -960$  $> \text{Y0}$  -768 -768 -768 > NX 140 70 35 > NY 124 62 31 > DD 16 32 64 > NZ 0 0 0 > XQ 293 105 110 126 118 124 91 92 92 148 70 71 -186 > YQ 371 47 62 79 82 92 22 22 21 55 36 35 453 > HQ 0 0 0 0 0 0 3.55 3.55 3.55 0 5 5 0 > VQ 0 0 0 0 0 0 0 0 0 0 7 7 0 > DQ 0 0 0 0 0 0 0 0 0 0 0.9 0.9 0 > AQ 29 0 0 0 0 0 0 0 0 25 0 0 0 > BQ 22 0 0 0 0 0 0 0 0 7 0 0 0 > CQ 3 7.6 10.8 9 9 9 3.55 3.55 3.55 2 5 5 3  $>$  WO 69 0 0 0 0 0 0 0 0 56 0 0 0 > ODOR\_150 0 0 0 0 0 0 0 0 0 0 0 0 0 > ODOR\_100 0 0 0 0 0 0 0 0 0 0 0 0 0 > ODOR\_075 0 900 832.5 725 725 725 1170 1170 1170 45 1755 1755 0 > ODOR\_050 390 0 0 0 0 0 0 0 0 0 0 0 66

Richters & Hüls

Ingenieurbüro für Abfallwirtschaft und Immissionsschutz

============================== Ende der Eingabe ============================= Die Höhe hq der Quelle 1 bis 13 beträgt weniger als 10 m. Die maximale Steilheit des Geländes in Netz 1 ist 0.19 (0.16). Die maximale Steilheit des Geländes in Netz 2 ist 0.14 (0.12). Die maximale Steilheit des Geländes in Netz 3 ist 0.10 (0.08). 1: MUENSTER/OSNABRUECK (FLUGWEWA) 2: 1982-1991 3: KLUG/MANIER (TA-LUFT) 4: JAHR 5: ALLE FAELLE In Klasse 1: Summe=13393 In Klasse 2: Summe=16895 In Klasse 3: Summe=46910 In Klasse 4: Summe=14951 In Klasse 5: Summe=5264 In Klasse 6: Summe=2563 Statistik "greven.aks" mit Summe=99976.0000 normiert. Prüfsumme AUSTAL 524c519f<br>Prüfsumme TALDIA 6a50af80 Prüfsumme TALDIA 6a50af80<br>Prüfsumme VDISP 3d55c8b9 Prüfsumme VDISP Prüfsumme SETTINGS fdd2774f Prüfsumme AKS 1727da48 2016-12-25 19:23:32 Restdivergenz = 0.003 (2018 11) 2016-12-25 19:23:38 Restdivergenz = 0.002 (2018 21) 2016-12-25 19:24:10 Restdivergenz = 0.004 (2018 31) 2016-12-25 19:24:11 Restdivergenz = 0.001 (3027 11) 2016-12-25 19:24:16 Restdivergenz = 0.001 (3027 21) 2016-12-25 19:24:47 Restdivergenz = 0.001 (3027 31) 2016-12-25 19:24:49 Restdivergenz = 0.001 (3018 11) 2016-12-25 19:24:56 Restdivergenz = 0.001 (3018 21) 2016-12-25 19:25:26 Restdivergenz = 0.002 (3018 31) Eine Windfeldbibliothek für 3 Situationen wurde erstellt. Der maximale Divergenzfehler ist 0.004 (2018). 2016-12-25 19:25:27 TALdia ohne Fehler beendet. 2016-12-25 19:23:30 TALdia 2.6.5-WI-x: Berechnung von Windfeldbibliotheken. Erstellungsdatum des Programms: 2014-09-10 09:07:05 Das Programm läuft auf dem Rechner "PC31". ============================= Beginn der Eingabe ============================ > TI "10\_WAF\_BPlan127\_IG\_G" > AS "greven.aks" > GH "gelaende.txt" > HA 26.45  $> 7.0$  1 > QS 1 > XA 8 > YA 808 > GX 3429600 > GY 5759400  $>$  X0 -960 -960 -960  $> \text{Y0}$  -768 -768 -768 > NX 140 70 35 > NY 124 62 31 > DD 16 32 64 > NZ 0 0 0 > XQ 293 105 110 126 118 124 91 92 92 148 70 71 -186 > YQ 371 47 62 79 82 92 22 22 21 55 36 35 453 > HQ 0 0 0 0 0 0 3.55 3.55 3.55 0 5 5 0 > VQ 0 0 0 0 0 0 0 0 0 0 7 7 0 > DQ 0 0 0 0 0 0 0 0 0 0 0.9 0.9 0 > AQ 29 0 0 0 0 0 0 0 0 25 0 0 0 > BQ 22 0 0 0 0 0 0 0 0 7 0 0 0 > CQ 3 7.6 10.8 9 9 9 3.55 3.55 3.55 2 5 5 3 > WQ 69 0 0 0 0 0 0 0 0 56 0 0 0 > ODOR\_150 0 0 0 0 0 0 0 0 0 0 0 0 0 > ODOR\_100 0 0 0 0 0 0 0 0 0 0 0 0 0 > ODOR\_075 0 900 832.5 725 725 725 1170 1170 1170 45 1755 1755 0 > ODOR\_050 390 0 0 0 0 0 0 0 0 0 0 0 66 ============================== Ende der Eingabe ============================= Die Höhe hq der Quelle 1 bis 13 beträgt weniger als 10 m.

Richters & Hüls

Ingenieurbüro für Abfallwirtschaft und Immissionsschutz

```
Die maximale Steilheit des Geländes in Netz 1 ist 0.19 (0.16). 
Die maximale Steilheit des Geländes in Netz 2 ist 0.14 (0.12). 
Die maximale Steilheit des Geländes in Netz 3 ist 0.10 (0.08). 
1: MUENSTER/OSNABRUECK (FLUGWEWA) 
2: 1982-1991 
3: KLUG/MANIER (TA-LUFT) 
4: JAHR 
5: ALLE FAELLE 
In Klasse 1: Summe=13393 
In Klasse 2: Summe=16895 
In Klasse 3: Summe=46910 
In Klasse 4: Summe=14951 
In Klasse 5: Summe=5264 
In Klasse 6: Summe=2563 
Statistik "greven.aks" mit Summe=99976.0000 normiert. 
Prüfsumme AUSTAL 524c519f<br>Prüfsumme TALDIA 6a50af80
Prüfsumme TALDIA 6a50af80<br>Prüfsumme VDISP 3d55c8b9
Prüfsumme VDISP 3d55c8b9 
Prüfsumme SETTINGS fdd2774f<br>Prüfsumme AKS 1727da48
Prüfsumme AKS
2016-12-25 19:23:31 Restdivergenz = 0.002 (4027 11) 
2016-12-25 19:23:36 Restdivergenz = 0.001 (4027 21) 
2016-12-25 19:24:07 Restdivergenz = 0.001 (4027 31) 
2016-12-25 19:24:09 Restdivergenz = 0.002 (4018 11) 
2016-12-25 19:24:15 Restdivergenz = 0.001 (4018 21) 
2016-12-25 19:24:46 Restdivergenz = 0.002 (4018 31) 
2016-12-25 19:24:46 Restdivergenz = 0.002 (5027 11) 
2016-12-25 19:24:52 Restdivergenz = 0.001 (5027 21) 
2016-12-25 19:25:23 Restdivergenz = 0.001 (5027 31) 
Eine Windfeldbibliothek für 3 Situationen wurde erstellt. 
Der maximale Divergenzfehler ist 0.002 (5027). 
2016-12-25 19:25:27 TALdia ohne Fehler beendet. 
2016-12-25 19:23:30 TALdia 2.6.5-WI-x: Berechnung von Windfeldbibliotheken. 
Erstellungsdatum des Programms: 2014-09-10 09:07:05 
Das Programm läuft auf dem Rechner "PC31". 
============================= Beginn der Eingabe ============================ 
> TI "10_WAF_BPlan127_IG_G" 
> AS "greven.aks" 
> GH "gelaende.txt" 
> HA 26.45 
> Z0 1 
> QS 1 
> XA 8 
> YA 808 
> GX 3429600 
> GY 5759400 
> X0 -960 -960 -960
> Y<sub>0</sub> -768 -768 -768> NX 140 70 35 
> NY 124 62 31 
> DD 16 32 64 
> NZ 0 0 0 
> XQ 293 105 110 126 118 124 91 92 92 148 70 71 -186 
> YQ 371 47 62 79 82 92 22 22 21 55 36 35 453 
> HQ 0 0 0 0 0 0 3.55 3.55 3.55 0 5 5 0 
> VQ 0 0 0 0 0 0 0 0 0 0 7 7 0 
> DQ 0 0 0 0 0 0 0 0 0 0 0.9 0.9 0 
> AQ 29 0 0 0 0 0 0 0 0 25 0 0 0 
> BQ 22 0 0 0 0 0 0 0 0 7 0 0 0 
> CQ 3 7.6 10.8 9 9 9 3.55 3.55 3.55 2 5 5 3 
> WQ 69 0 0 0 0 0 0 0 0 56 0 0 0 
> ODOR_150 0 0 0 0 0 0 0 0 0 0 0 0 0 
> ODOR_100 0 0 0 0 0 0 0 0 0 0 0 0 0 
> ODOR_075 0 900 832.5 725 725 725 1170 1170 1170 45 1755 1755 0 
> ODOR_050 390 0 0 0 0 0 0 0 0 0 0 0 66 
============================== Ende der Eingabe ============================= 
Die Höhe hq der Quelle 1 bis 13 beträgt weniger als 10 m. 
Die maximale Steilheit des Geländes in Netz 1 ist 0.19 (0.16). 
Die maximale Steilheit des Geländes in Netz 2 ist 0.14 (0.12).
```
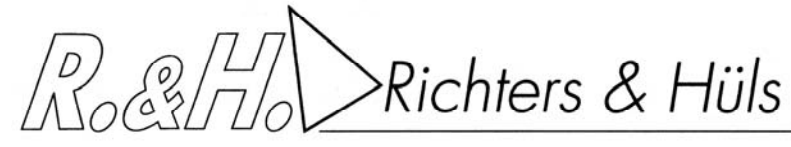

Ingenieurbüro für Abfallwirtschaft und Immissionsschutz

```
Die maximale Steilheit des Geländes in Netz 3 ist 0.10 (0.08). 
1: MUENSTER/OSNABRUECK (FLUGWEWA) 
2: 1982-1991 
3: KLUG/MANIER (TA-LUFT) 
4: JAHR 
5: ALLE FAELLE 
In Klasse 1: Summe=13393 
In Klasse 2: Summe=16895 
In Klasse 3: Summe=46910 
In Klasse 4: Summe=14951 
In Klasse 5: Summe=5264 
In Klasse 6: Summe=2563 
Statistik "greven.aks" mit Summe=99976.0000 normiert. 
Prüfsumme AUSTAL 524c519f 
Prüfsumme TALDIA 6a50af80<br>Prüfsumme VDISP 3d55c8b9
Prüfsumme VDISP
Prüfsumme SETTINGS fdd2774f<br>Prüfsumme AKS 1727da48
Drüfenum@ \Delta KS2016-12-25 19:23:31 Restdivergenz = 0.002 (5018 11) 
2016-12-25 19:23:37 Restdivergenz = 0.001 (5018 21) 
2016-12-25 19:24:08 Restdivergenz = 0.002 (5018 31) 
2016-12-25 19:24:09 Restdivergenz = 0.002 (6027 11) 
2016-12-25 19:24:14 Restdivergenz = 0.001 (6027 21) 
2016-12-25 19:24:45 Restdivergenz = 0.001 (6027 31) 
2016-12-25 19:24:46 Restdivergenz = 0.002 (6018 11) 
2016-12-25 19:24:51 Restdivergenz = 0.001 (6018 21) 
2016-12-25 19:25:22 Restdivergenz = 0.002 (6018 31) 
Eine Windfeldbibliothek für 3 Situationen wurde erstellt. 
Der maximale Divergenzfehler ist 0.002 (6018). 
2016-12-25 19:25:27 TALdia ohne Fehler beendet.
```
#### **5.4. Berücksichtigung der statistischen Unsicherheit**

Gem. TA Luft Anhang 3, Abschnitt 9 ist

"darauf zu achten, dass die modellbedingte statistische Unsicherheit, berechnet als statistische Streuung des berechneten Wertes, beim Jahres-Immissionskennwert 3 vom Hundert des Jahres-Immissionswertes und beim Tages-Immissionskennwert 30 vom Hundert des Tages-Immissionswertes nicht überschreitet. Gegebenenfalls ist die statistische Unsicherheit durch eine Erhöhung der Partikelzahl zu reduzieren.

Liegen die Beurteilungspunkte an den Orten der maximalen Zusatzbelastung, braucht die statistische Unsicherheit nicht gesondert berücksichtigt zu werden. Andernfalls sind die berechneten Jahres-, Tages- und Stunden-Immissionskennwerte um die jeweilige statistische Unsicherheit zu erhöhen. Die relative statistische Unsicherheit des Stunden-Immissionskennwertes ist dabei der relativen statistischen Unsicherheit des Tages-Immissionskennwertes gleichzusetzen."

Berechnungsergebnisse ODOR: Bei einem Jahres-Immissionswert von 10% beträgt die Unsicherheit im gesamten Berechnungsgebiet im 16m Raster weniger als 3% des Jahres-Immissionswertes. Damit wird die Anforderung der TA Luft erfüllt.

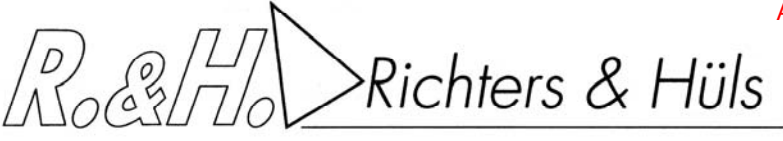

Ingenieurbüro für Abfallwirtschaft und Immissionsschutz

# **5.5. Überprüfung Immissionsbeitrag der einzelnen Hofstellen**

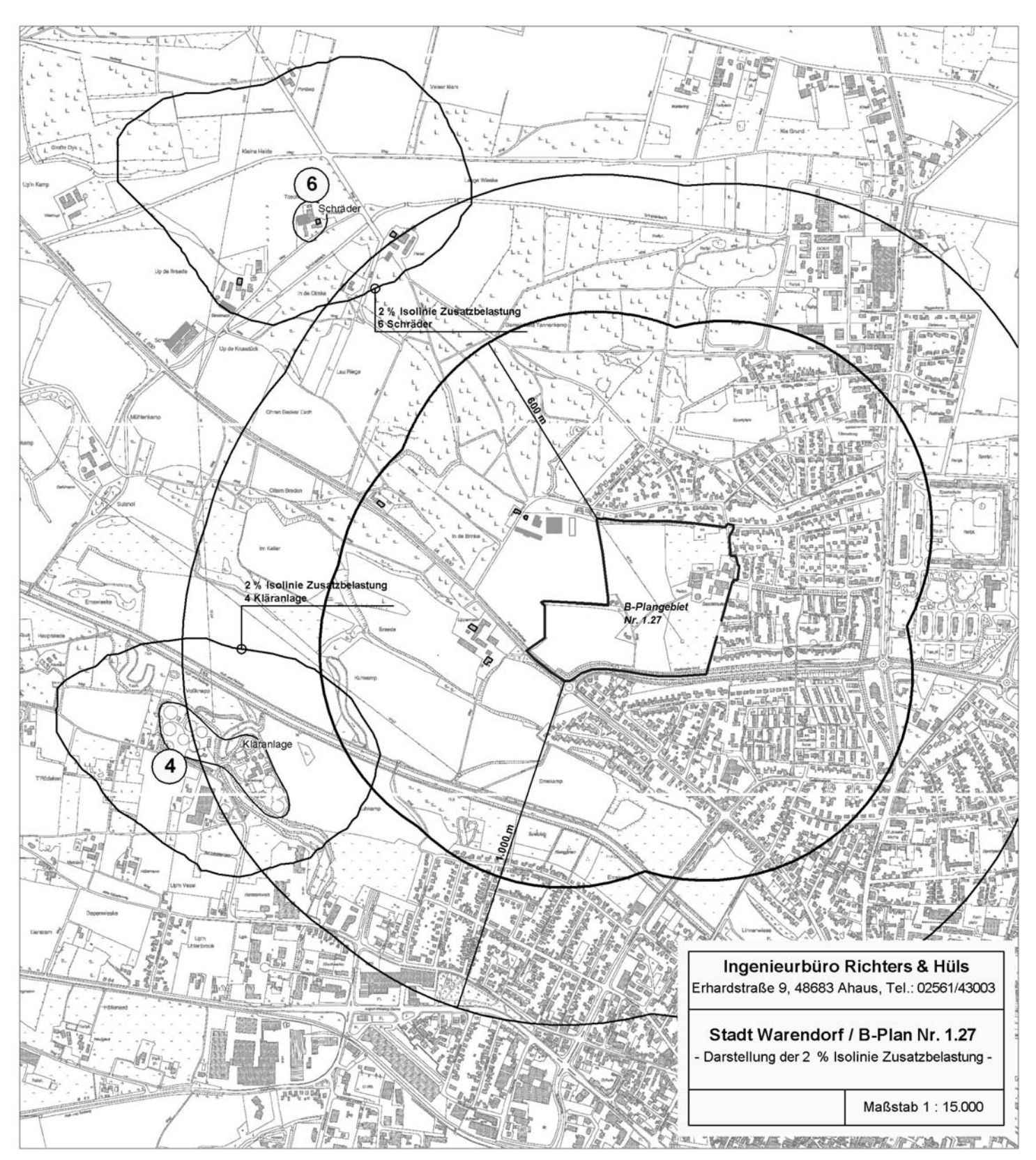

Richters & Hüls

Ingenieurbüro für Abfallwirtschaft und Immissionsschutz

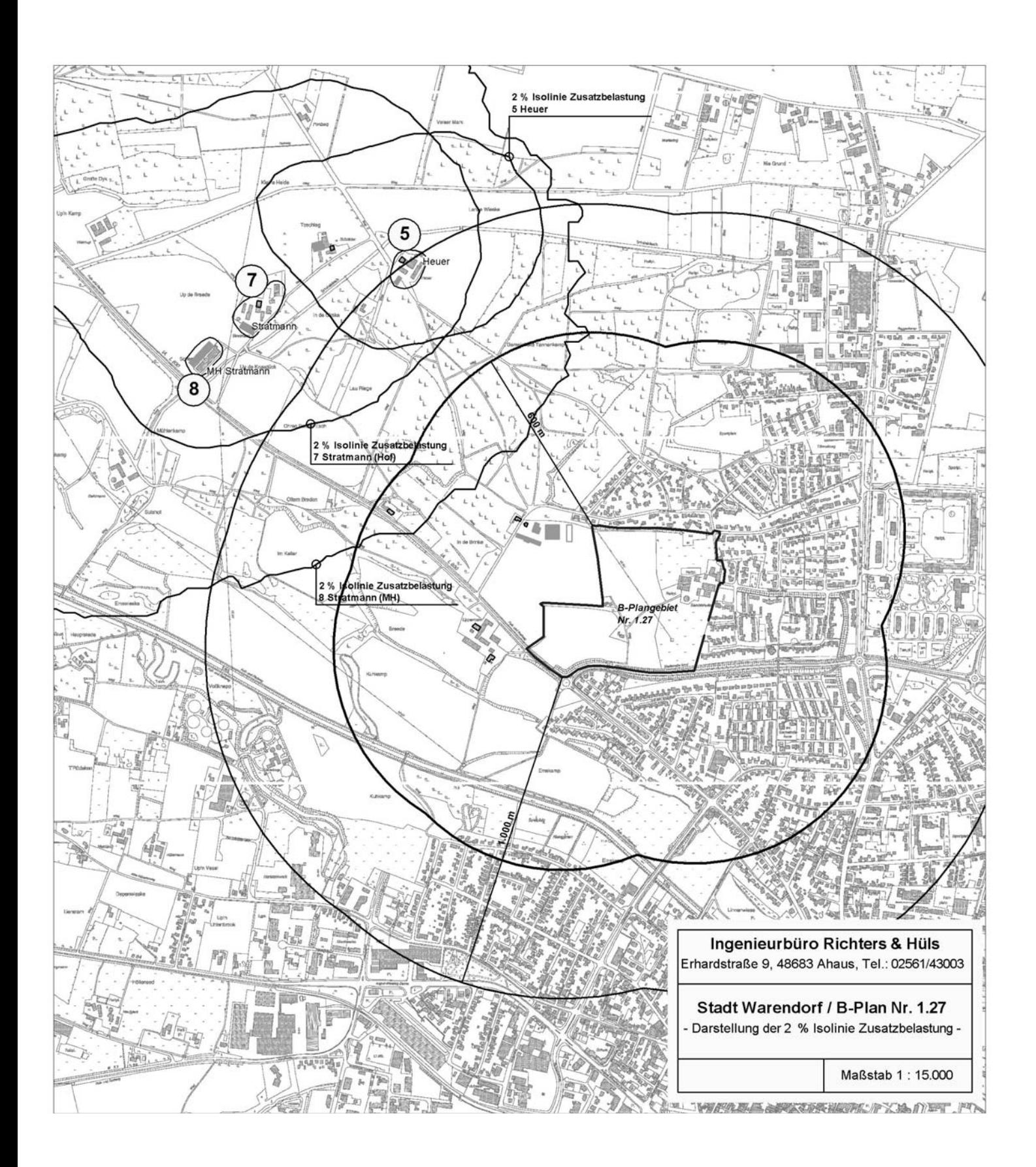